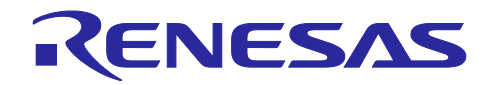

# **RL78/G23, RL78/G14**

LoRaWAN® stack reference guide

# **Introduction**

This application note describes information to use the LoRaWAN**®** stack and its APIs.

# **Target Device**

MCU: RL78/G23 (R7F100GLG) or RL78/G14 (R5F104ML) Transceiver: Semtech SX1261 or SX1262

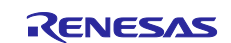

# **Contents**

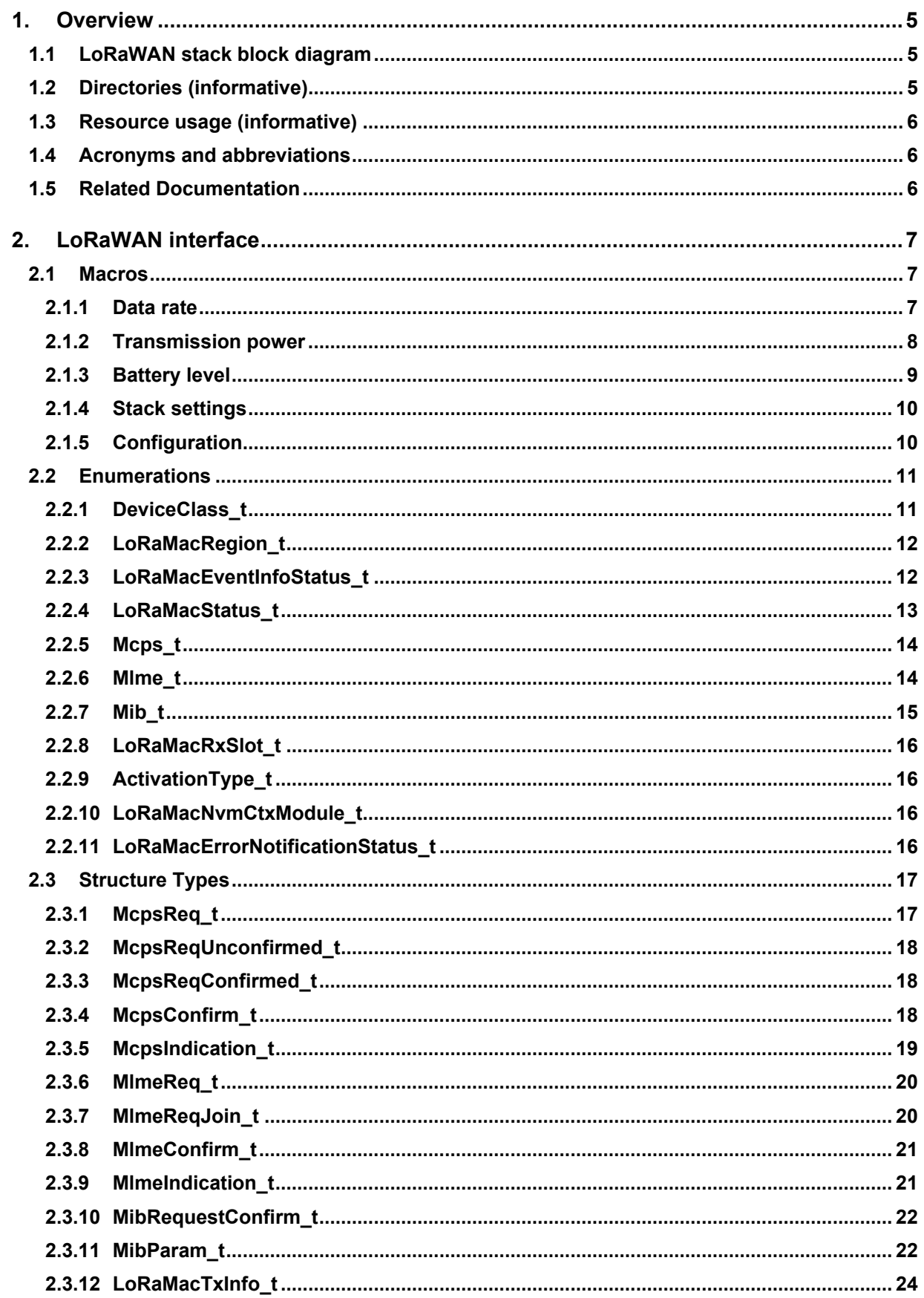

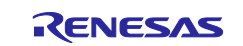

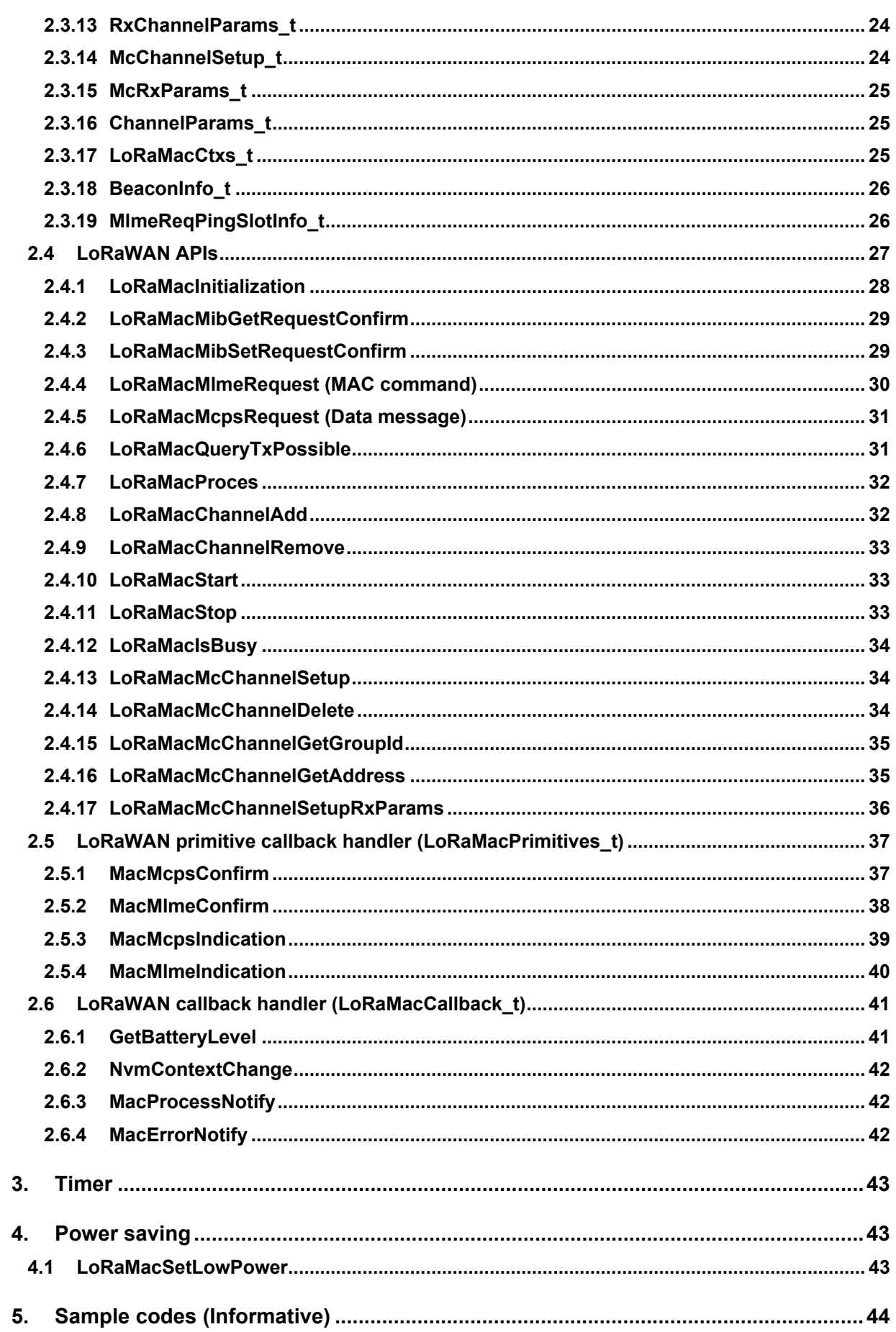

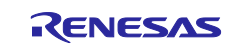

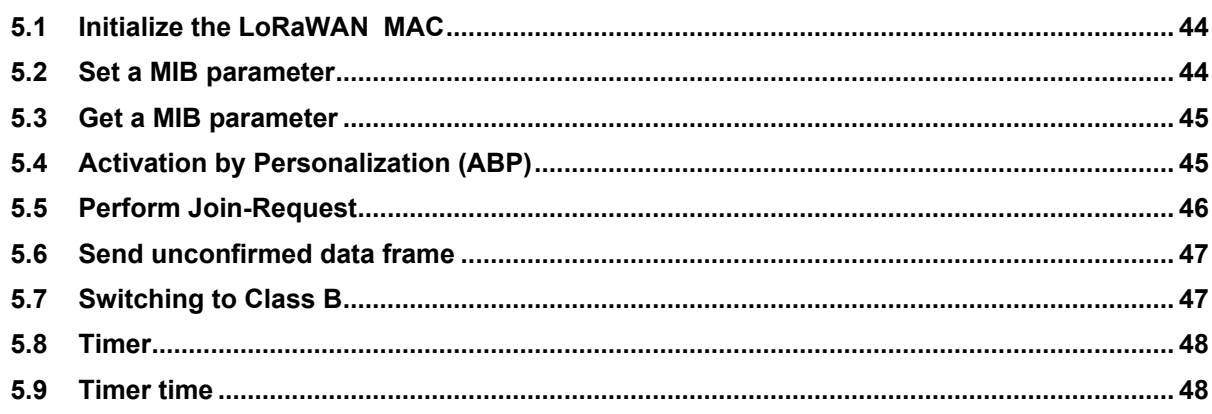

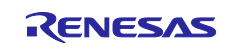

# <span id="page-4-0"></span>**1. Overview**

This application note contains API references and other information to use the LoRaWAN stack. The LoRaWAN stack includes LoRaWAN interface which implements LoRaWAN protocol (Class A/B/C) specified in the specification version 1.0.3.

The LoRaWAN interfaces are described in Section 2. The Timer interface is described in Section 3. Application can also use Timer APIs, although they are used in the stack.

# <span id="page-4-1"></span>**1.1 LoRaWAN stack block diagram**

Figure 1.1 shows a block diagram of the LoRaWAN Stack.

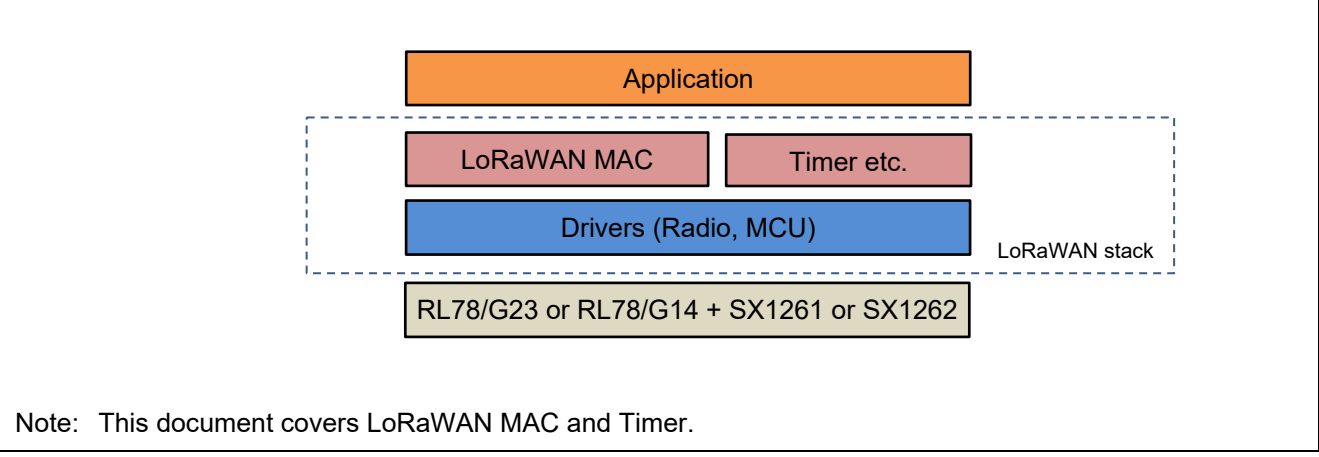

**Figure 1.1 LoRaWAN stack block diagram**

# <span id="page-4-2"></span>**1.2 Directories (informative)**

Table 1-1 shows a basic concept of what kind of codes each directory includes. This is just informative.

#### **Table 1-1 Directories**

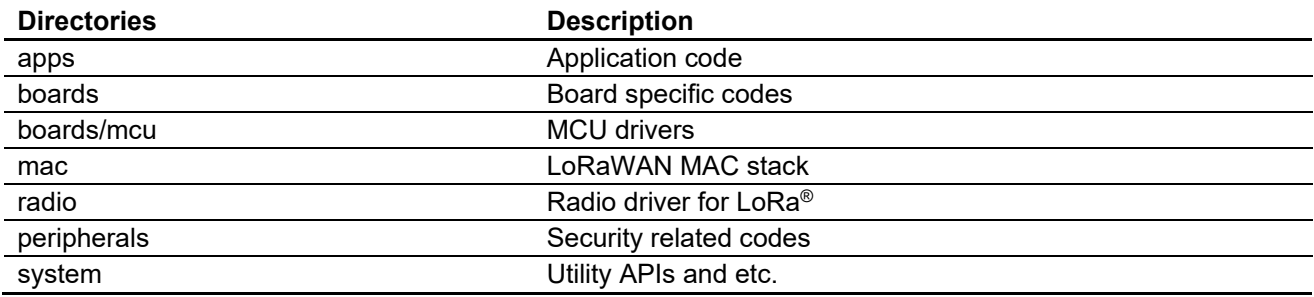

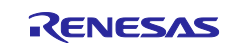

# <span id="page-5-0"></span>**1.3 Resource usage (informative)**

Table 1-2 shows the resources used by the LoRaWAN stack and drivers.

#### **Table 1-2 Resources**

#### **MCU Peripherals (RL78/G23)**

- Timer: 32 bit Interval Timer, TAU02
- External Interrupt: INTP11(P77)
- Serial Array Unit (SAU): Unit 1 Channel 1 (CSI11) SCK11(P30), SI11(P50), SO11(P51)
- I/O Port: P22, P76, P42, P73

#### **Table 1-3 Resources**

#### **MCU Peripherals (RL78/G14)**

- Timer: Real Time Clock(RTC), Timer RJ, 12 bit Interval Timer

- External Interrupt: INTP11(P77)
- Serial Array Unit (SAU): Unit 3 Channel 1 (CSI31) SCK31(P54), SI31(P53), SO31(P52)
- I/O Port: P26, P02, P75, P03

# <span id="page-5-1"></span>**1.4 Acronyms and abbreviations**

#### **Table 1-4 Acronyms and abbreviations**

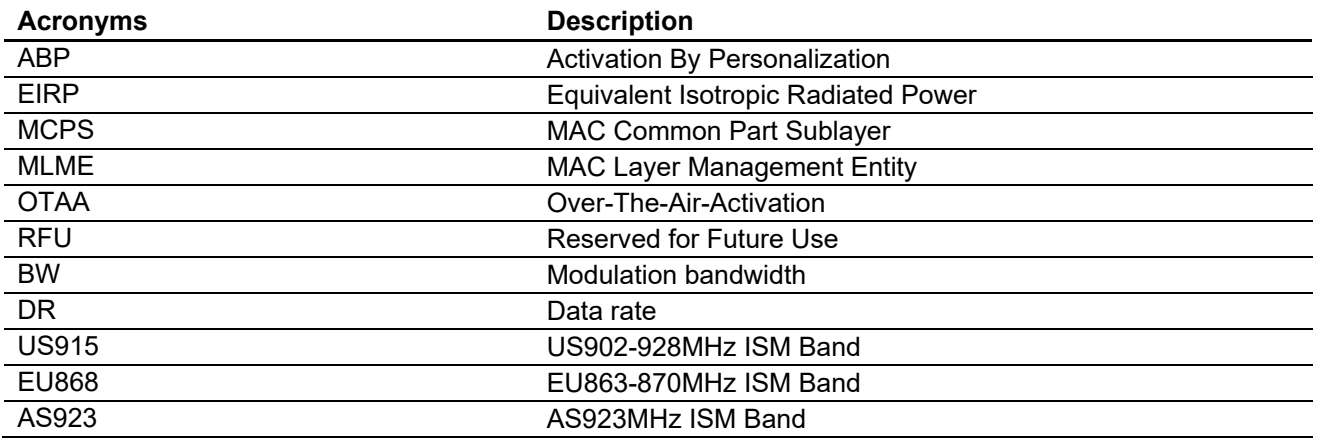

#### <span id="page-5-2"></span>**1.5 Related Documentation**

<span id="page-5-3"></span>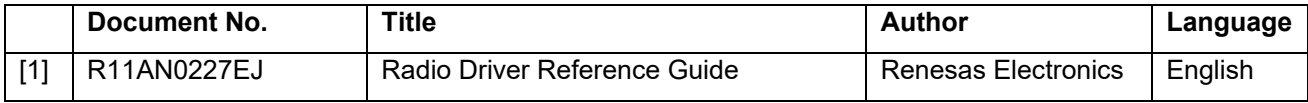

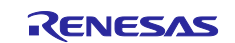

# <span id="page-6-0"></span>**2. LoRaWAN interface**

This section describes the LoRaWAN stack interfaces.

# <span id="page-6-1"></span>**2.1 Macros**

This section includes the following enumeration types.

#### <span id="page-6-2"></span>**2.1.1 Data rate**

This section includes Data rate index definitions. Actual parameters are defined for each region.

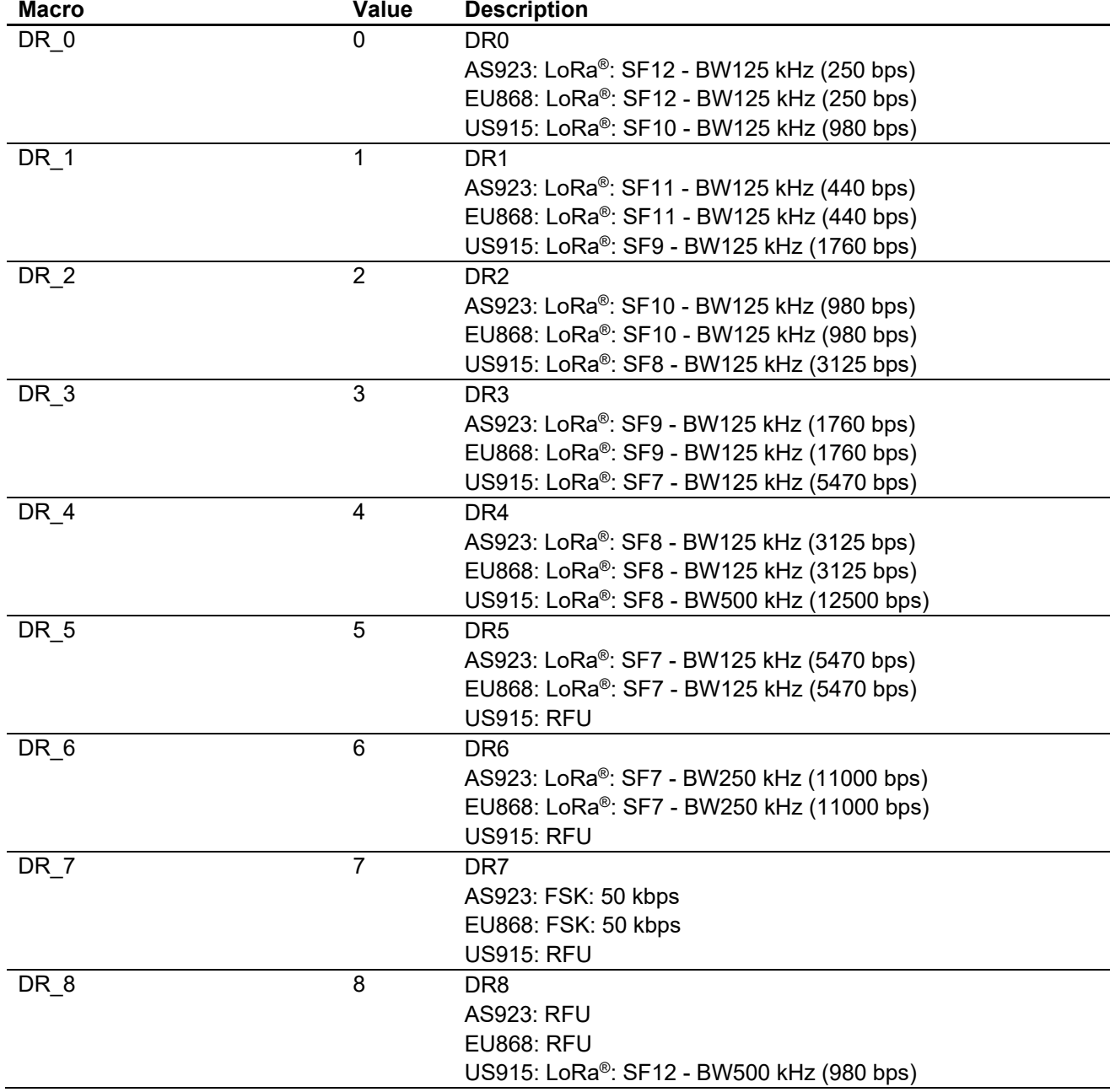

# **Table 2-1 Data rate**

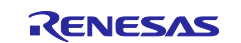

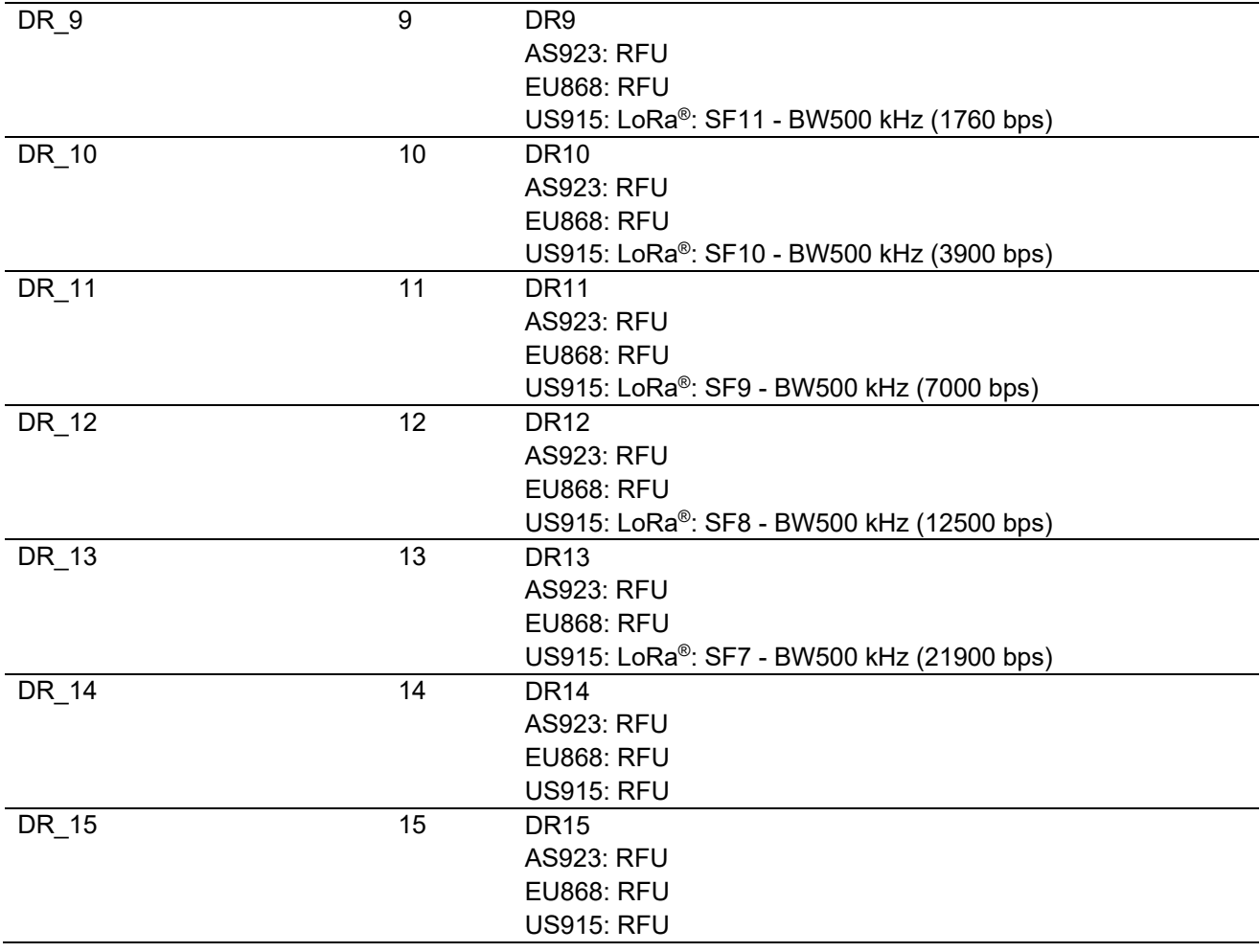

#### <span id="page-7-0"></span>**2.1.2 Transmission power**

This subsection defines transmission power macros. Actual power levels corresponding to each value are region specific. MaxEIRP in the table is considered to be +16 dBm by default.

#### **Table 2-2 Transmission power**

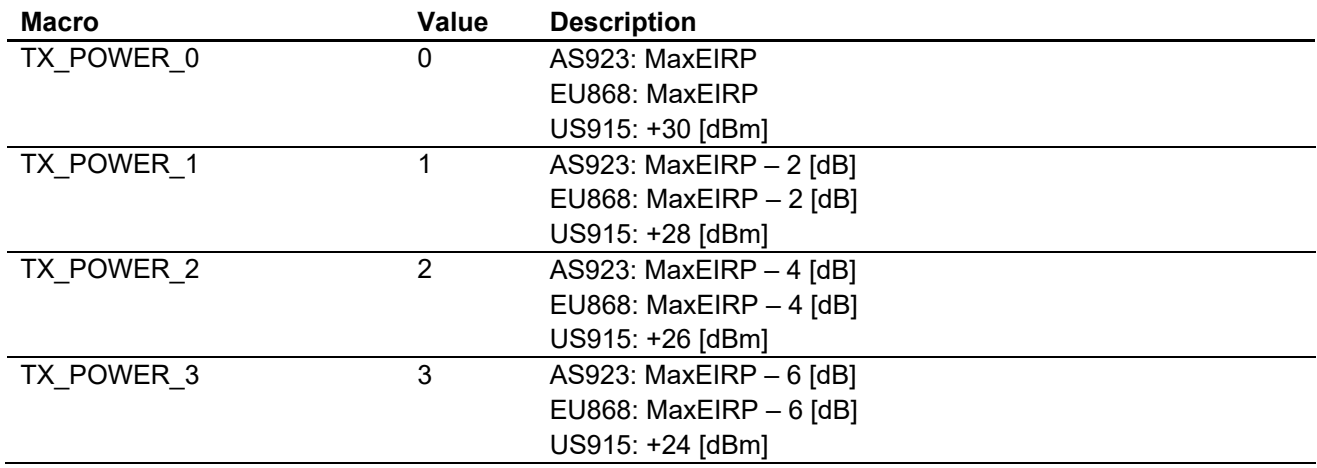

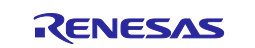

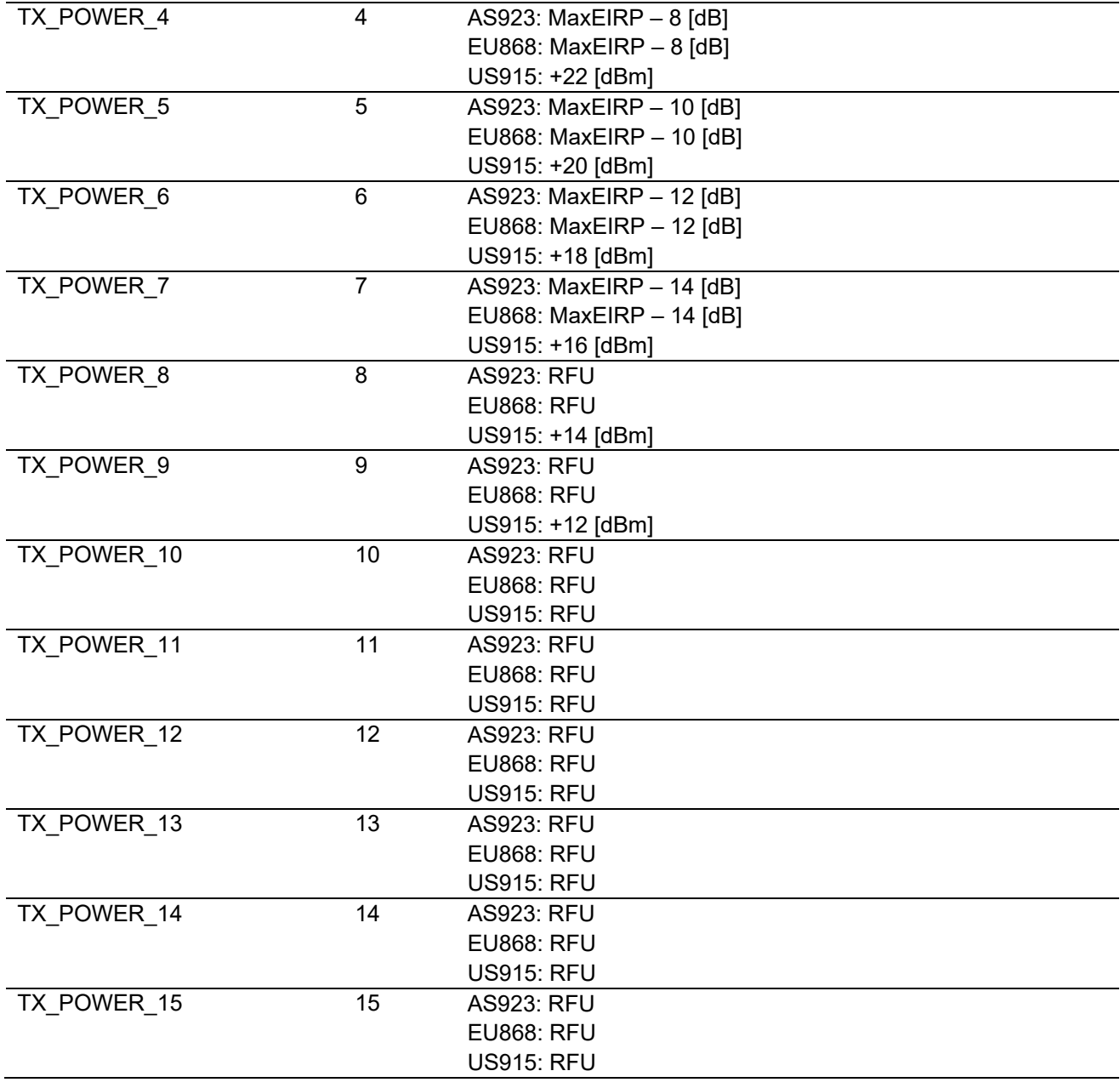

# <span id="page-8-0"></span>**2.1.3 Battery level**

This subsection defines the battery level indication macros. Values from 2 (0x02) to 253 (0xFD) are available for board specific battery levels and there's no macro defined for the values.

#### **Table 2-3 Battery level**

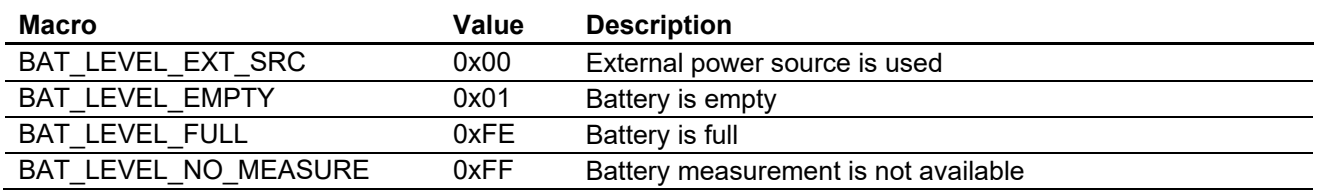

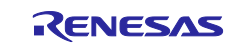

# <span id="page-9-0"></span>**2.1.4 Stack settings**

This subsection defines stack configurations macros. Macros in this subsection need to be defined in the project build option.

#### **Table 2-4 Macros for the stack setting**

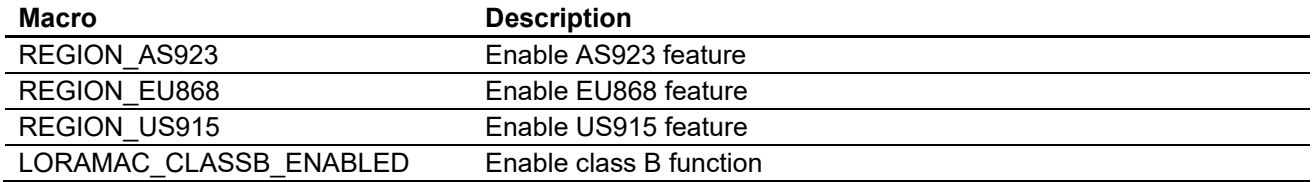

#### <span id="page-9-1"></span>**2.1.5 Configuration**

Parameters available for configuration in the LoRaWAN stack are defined in "LoRaMacConfig.h" and "LoRaMacClassBConfig.h".

#### **Table 2-5 Macros for the stack configuration (LoRaMacConfig.h)**

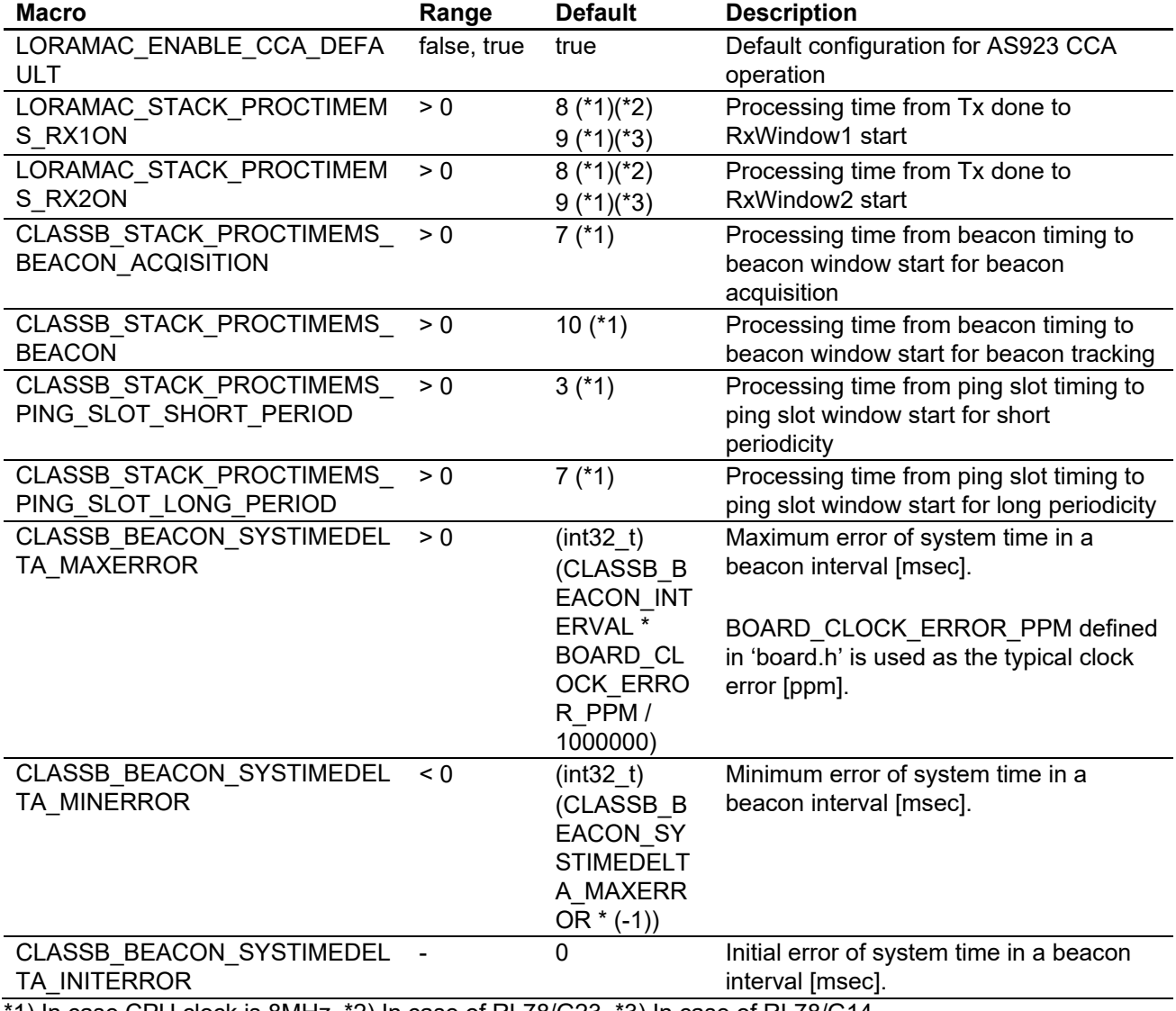

\*1) In case CPU clock is 8MHz, \*2) In case of RL78/G23, \*3) In case of RL78/G14

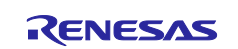

#### **Table 2-6 Macros for the stack configuration (LoRaMacClassBConfig.h)**

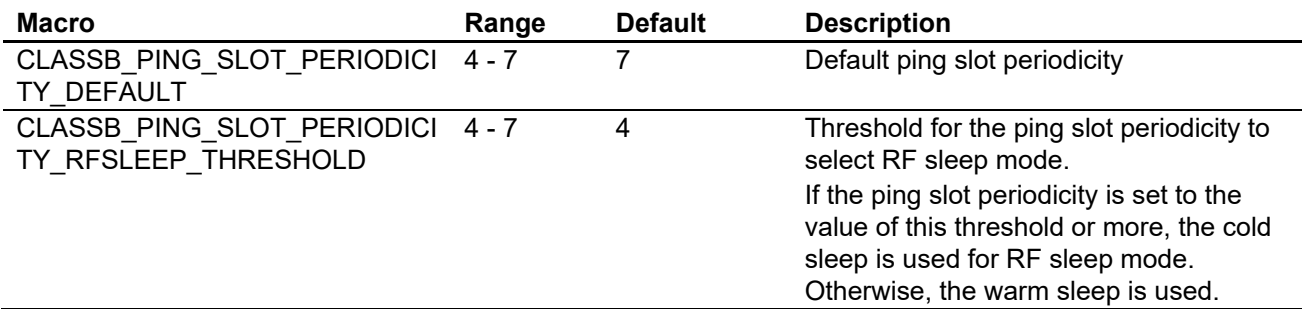

#### <span id="page-10-0"></span>**2.2 Enumerations**

This section includes the following enumeration types.

#### **Table 2-7 Enumerations**

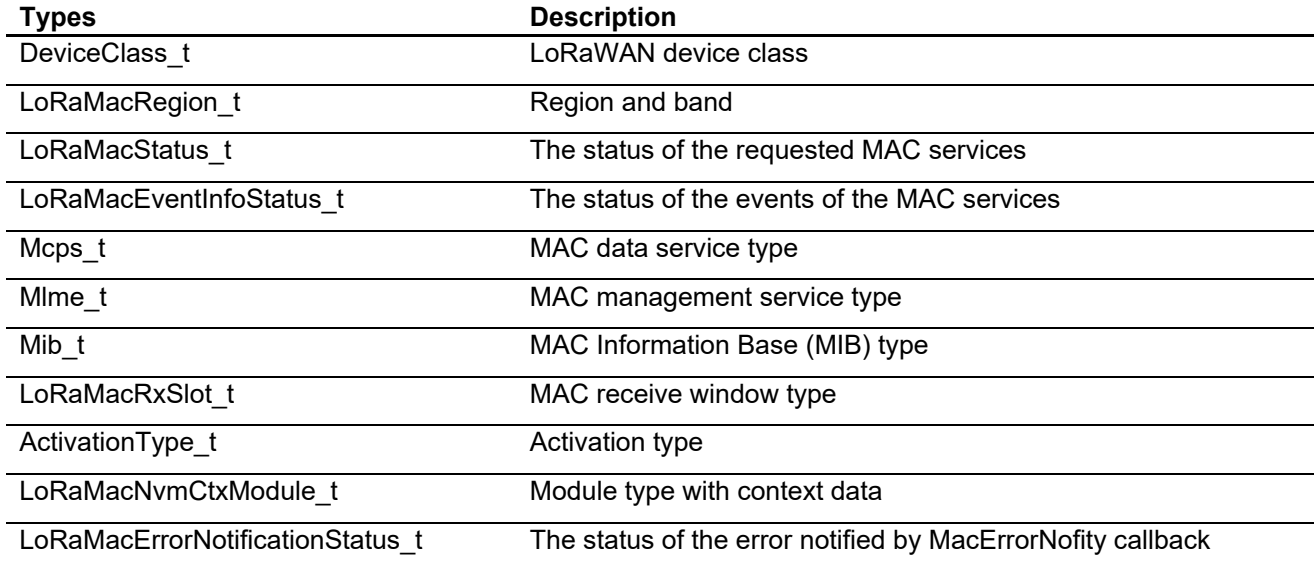

#### <span id="page-10-1"></span>**2.2.1 DeviceClass\_t**

This type is enumeration containing LoRaWAN device class definitions.

#### **Table 2-8 DeviceClass\_t**

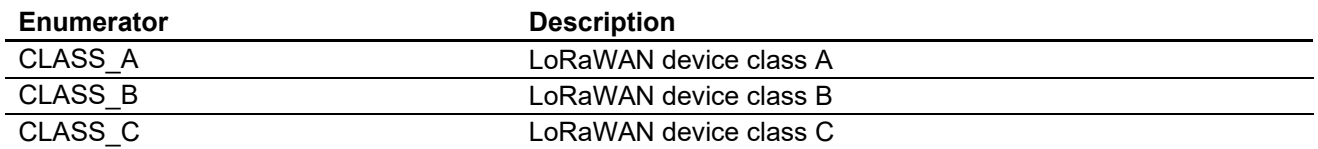

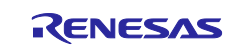

# <span id="page-11-0"></span>**2.2.2 LoRaMacRegion\_t**

This type is enumeration containing MAC region and frequency band.

#### **Table 2-9 LoRaMacRegion\_t**

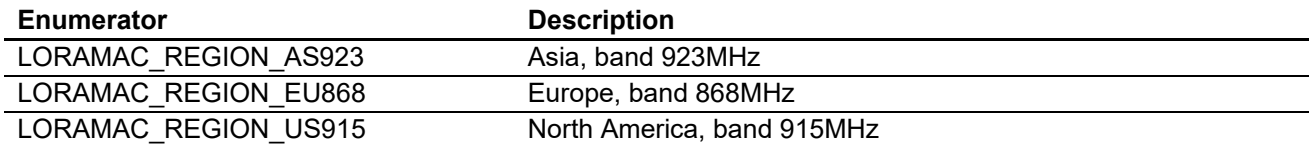

#### <span id="page-11-1"></span>**2.2.3 LoRaMacEventInfoStatus\_t**

This type is enumeration containing the status of the operation of a MAC service.

#### **Table 2-10 LoRaMacEventInfoStatus\_t**

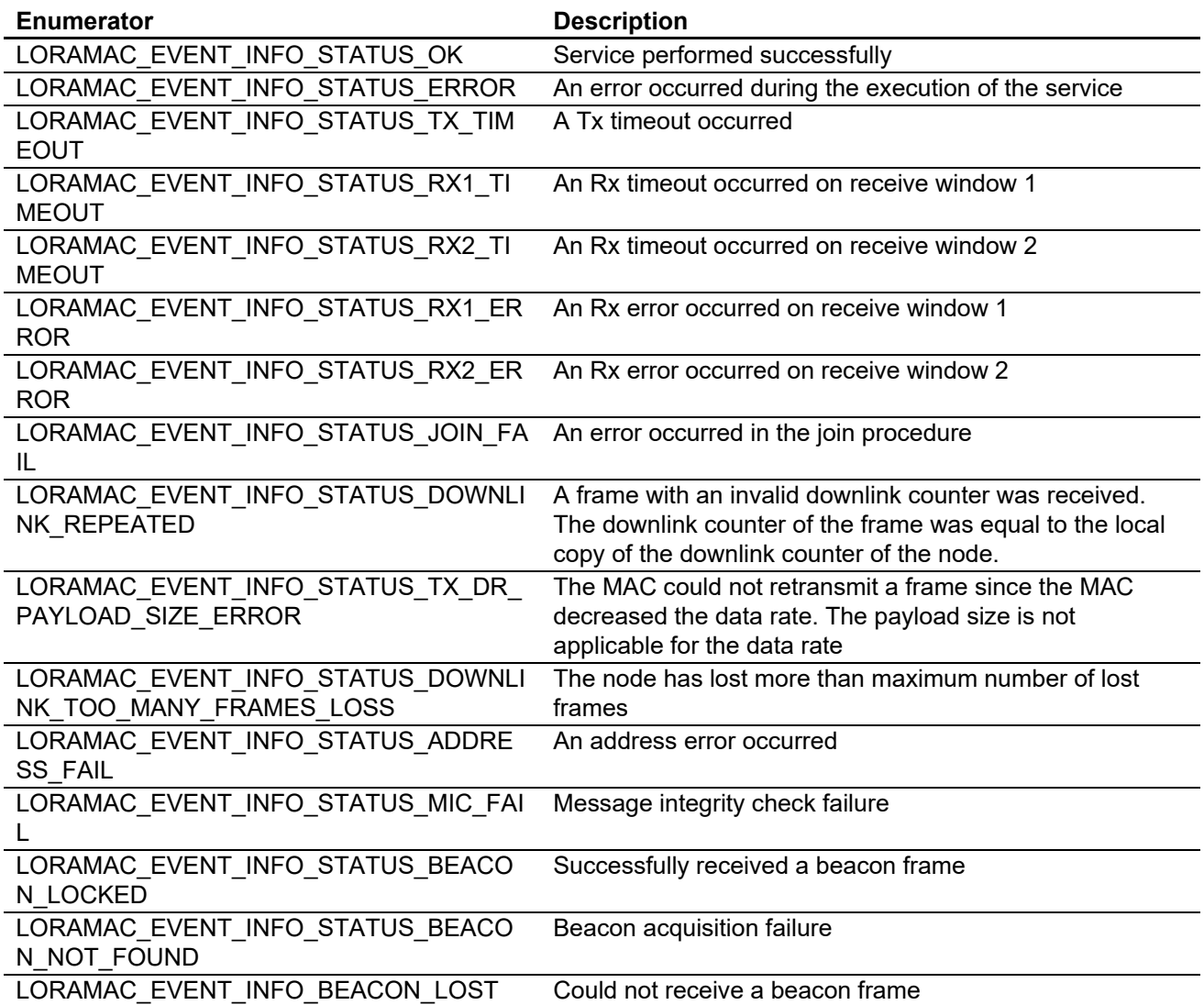

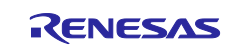

# <span id="page-12-0"></span>**2.2.4 LoRaMacStatus\_t**

This type is enumeration containing MAC status. This indicates the result of requested MAC service.

#### **Table 2-11 LoRaMacStatus\_t**

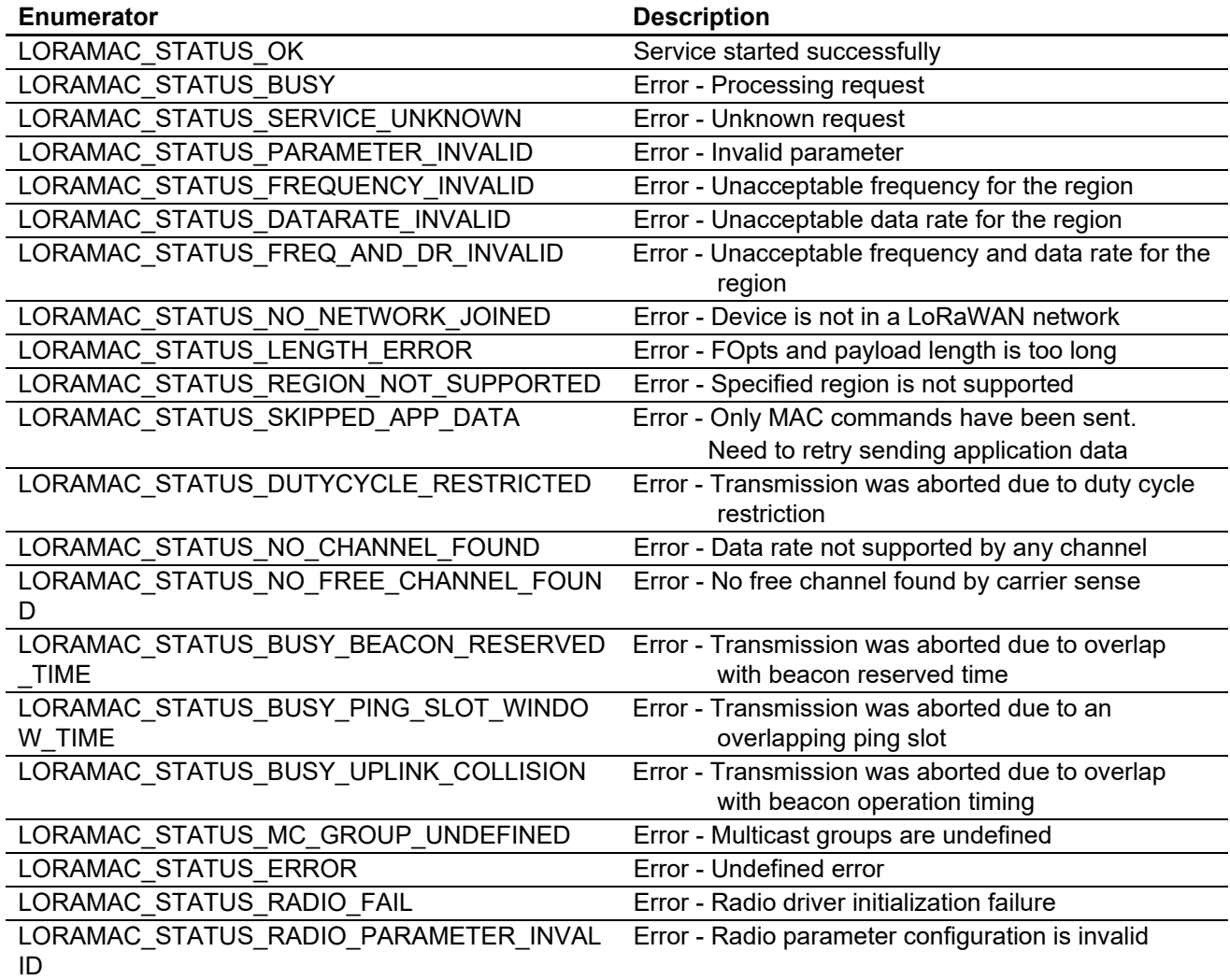

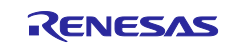

# <span id="page-13-0"></span>**2.2.5 Mcps\_t**

This type is enumeration containing MAC data services. These are used to request a service or indicate the service of the response.

#### **Table 2-12 Mcps\_t**

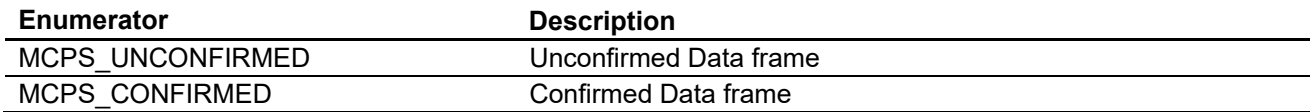

#### <span id="page-13-1"></span>**2.2.6 Mlme\_t**

This type is enumeration of MAC management services.

#### **Table 2-13 Mlme\_t**

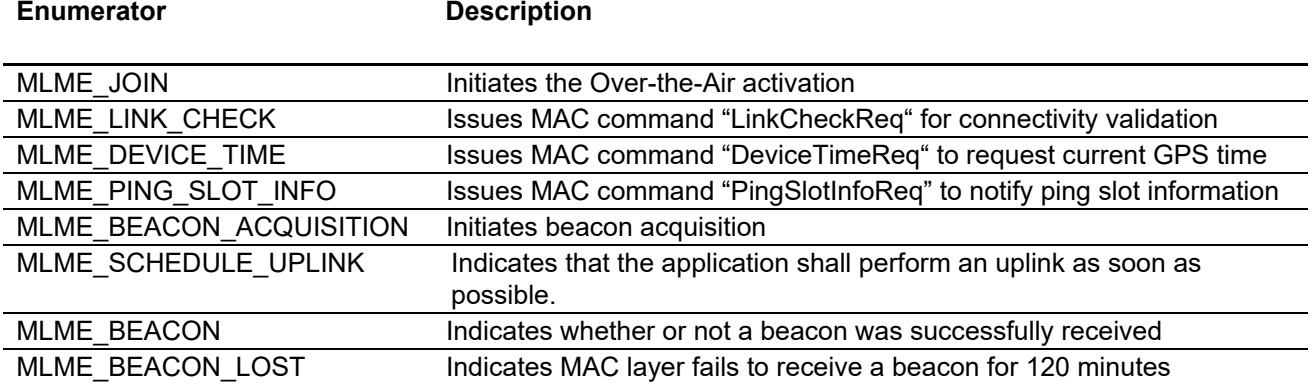

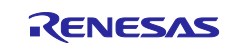

# <span id="page-14-0"></span>**2.2.7 Mib\_t**

This type is enumeration containing the LoRaWAN MAC Information Base (MIB). These are used to get or to set the parameters in LoRaWAN stack.

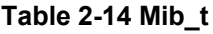

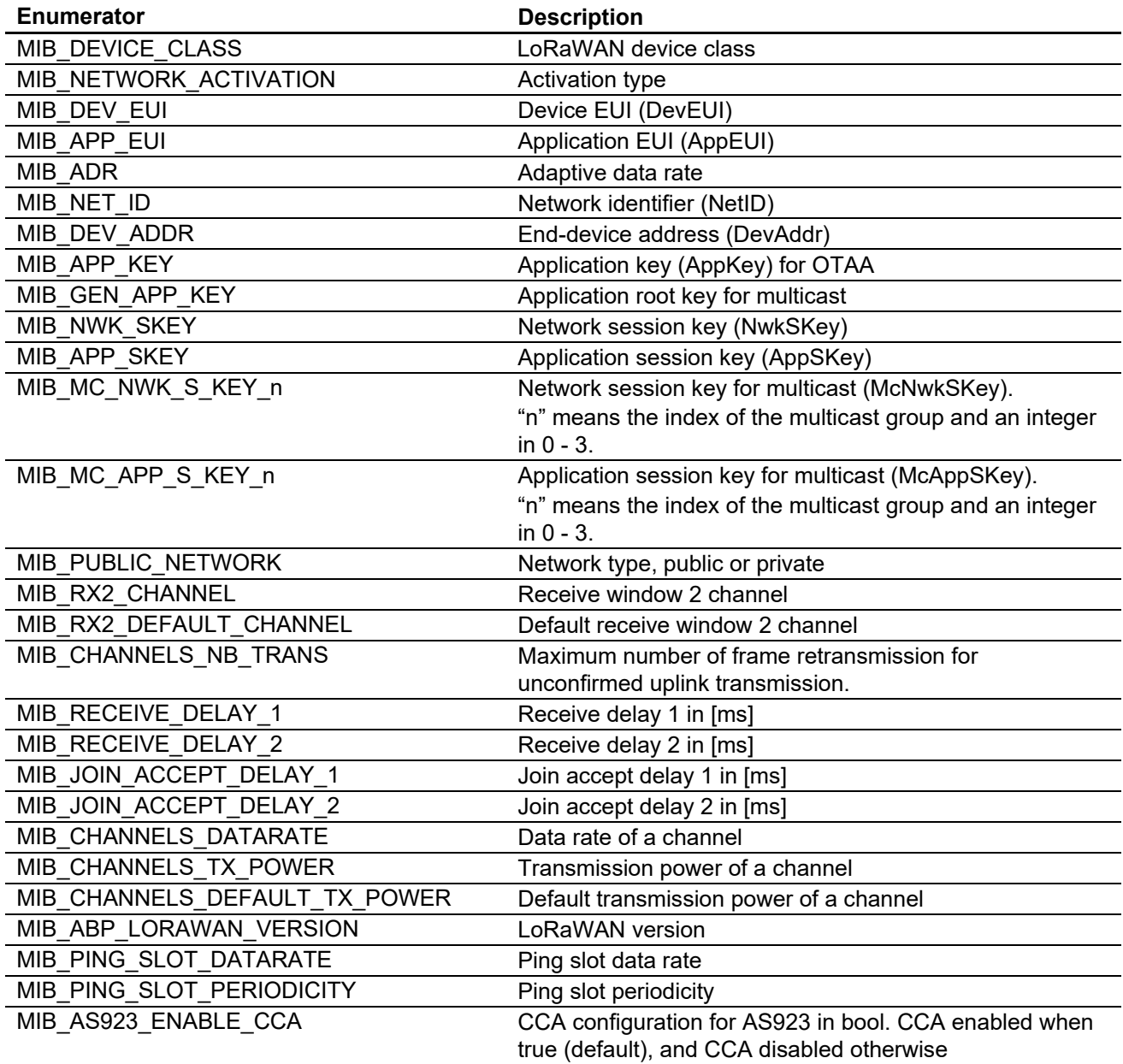

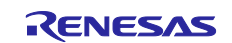

# <span id="page-15-0"></span>**2.2.8 LoRaMacRxSlot\_t**

This type is enumeration of the receive window type.

Table 2-15 LoRaMacRxSlot\_t

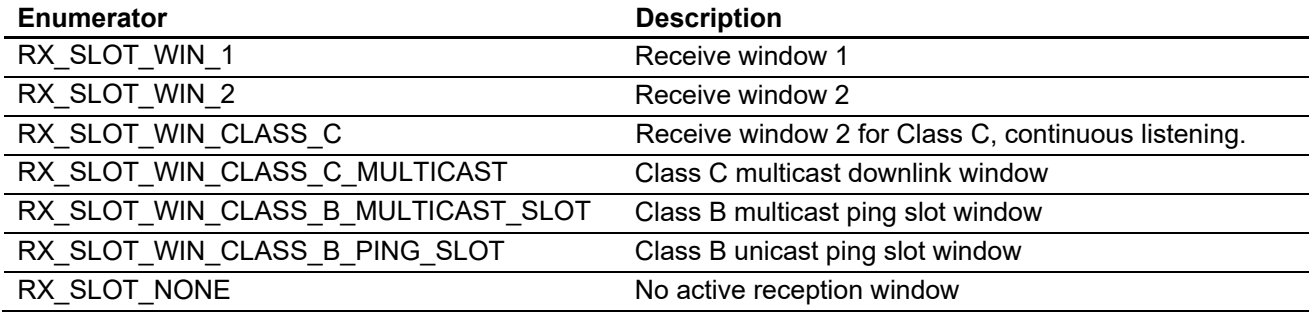

#### <span id="page-15-1"></span>**2.2.9 ActivationType\_t**

This type is enumeration of end device activation types.

#### **Table 2-16 ActivationType\_t**

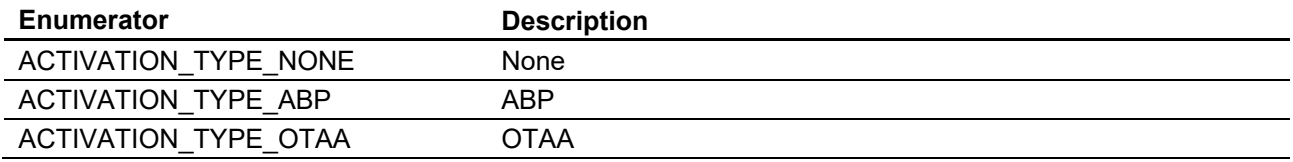

#### <span id="page-15-2"></span>**2.2.10 LoRaMacNvmCtxModule\_t**

This type is enumeration of context for each module.

#### **Table 2-17 LoRaMacNvmCtxModule\_t**

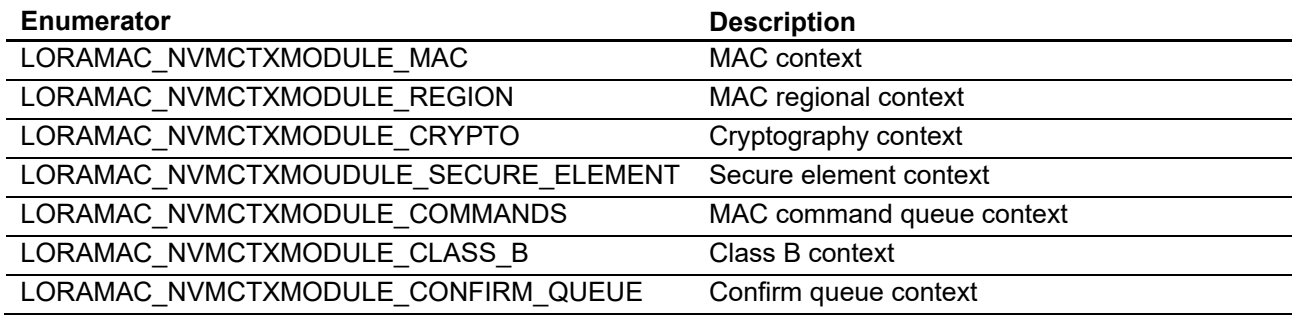

#### <span id="page-15-3"></span>**2.2.11 LoRaMacErrorNotificationStatus\_t**

This type is enumeration of error notified by MacErrorNofity callback.

#### **Table 2-18 LoRaMacErrorNotificationStatus\_t**

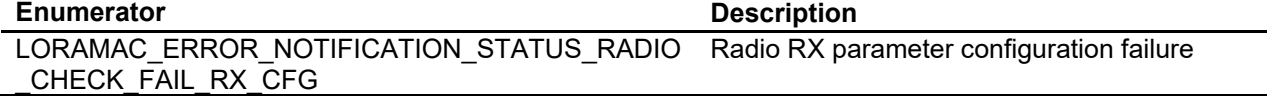

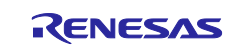

# <span id="page-16-0"></span>**2.3 Structure Types**

This section describes the following types.

#### **Table 2-19 Structure Types**

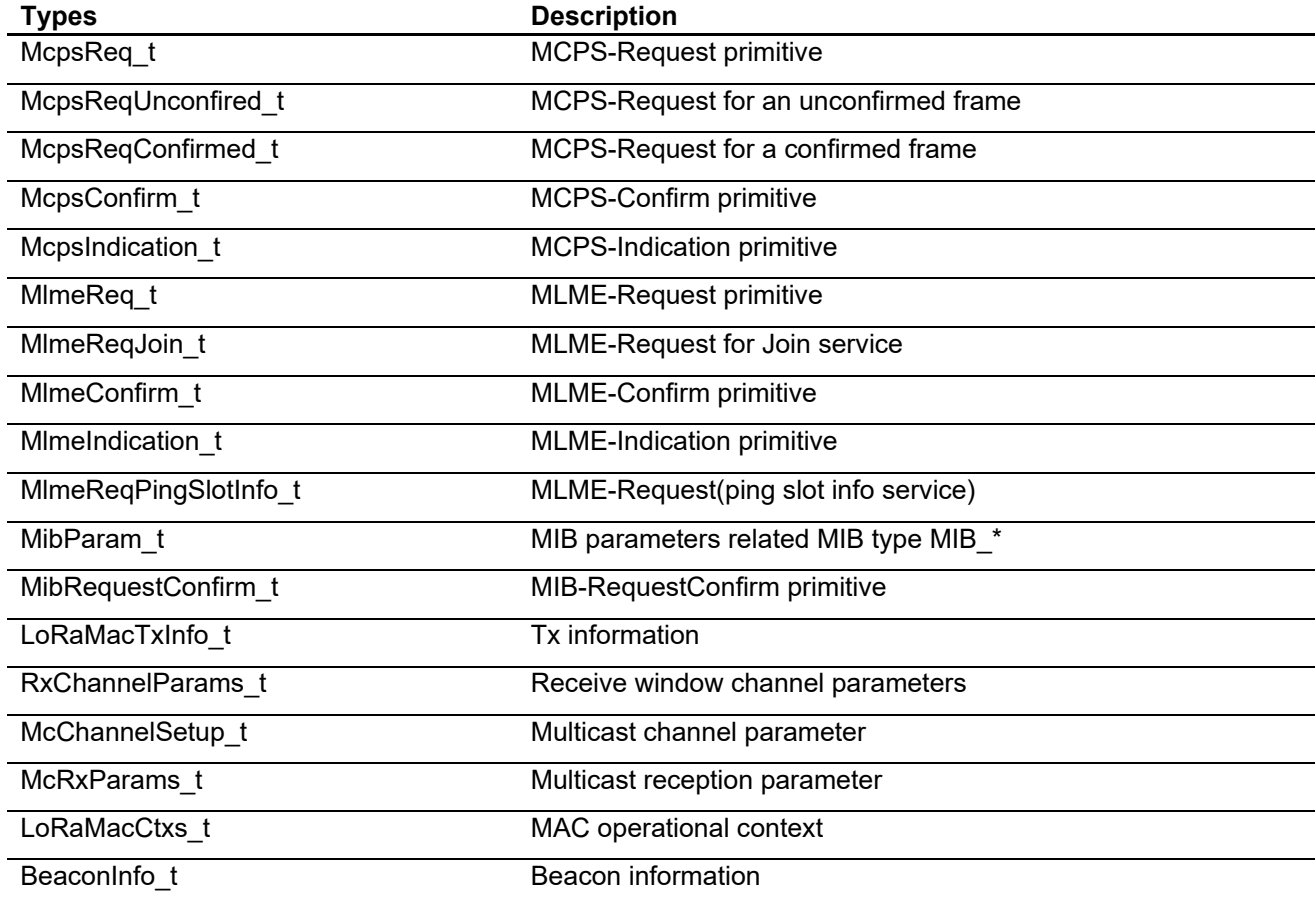

#### <span id="page-16-1"></span>**2.3.1 McpsReq\_t**

This type is structure containing MAC MCPS-Request

#### **Table 2-20 McpsReq\_t**

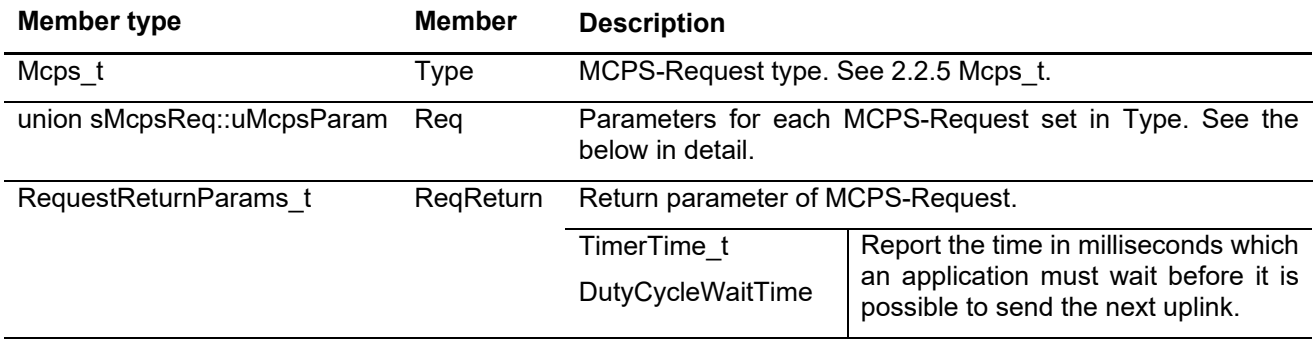

Note: uMcpsParam is union containing MCPS-Request parameters.

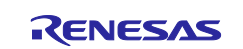

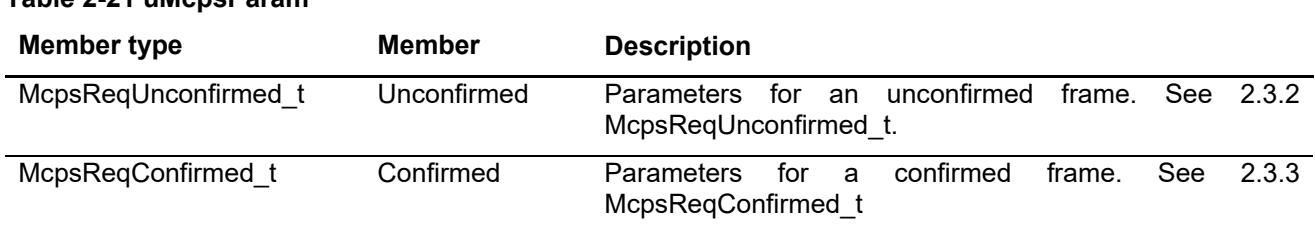

# **Table 2-21 uMcpsParam**

# <span id="page-17-0"></span>**2.3.2 McpsReqUnconfirmed\_t**

This type is structure containing MAC MCPS-Request for an unconfirmed frame.

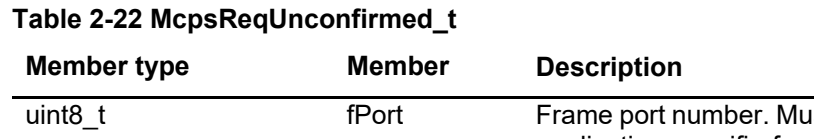

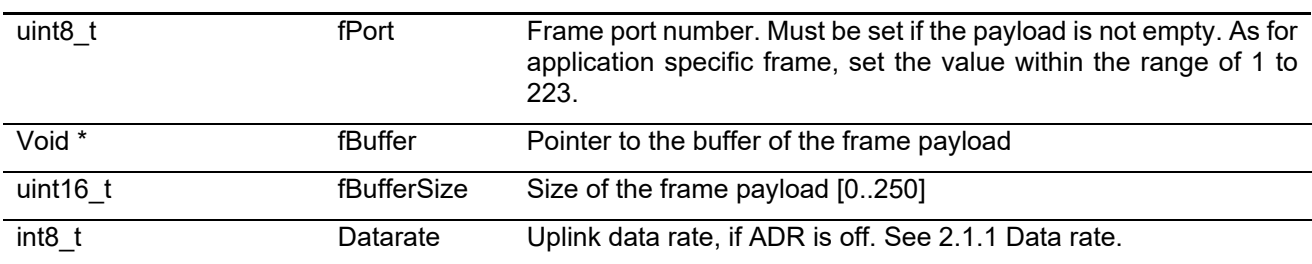

# <span id="page-17-1"></span>**2.3.3 McpsReqConfirmed\_t**

This type is structure containing MAC MCPS-Request for a confirmed frame.

### **Table 2-23 McpsReqConfirmed\_t**

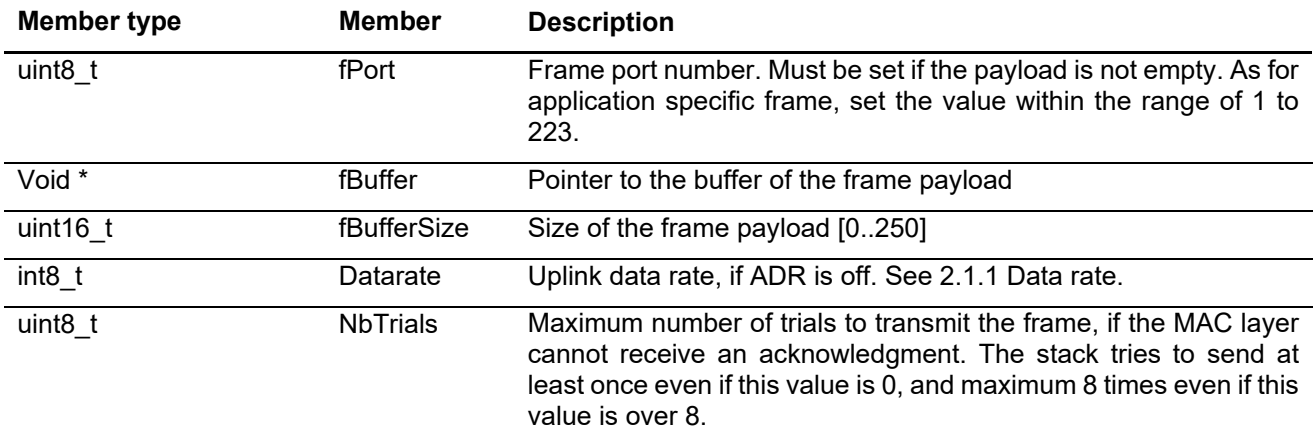

#### <span id="page-17-2"></span>**2.3.4 McpsConfirm\_t**

This type is structure containing MAC MCPS-Confirm.

#### **Table 2-24 McpsConfirm\_t**

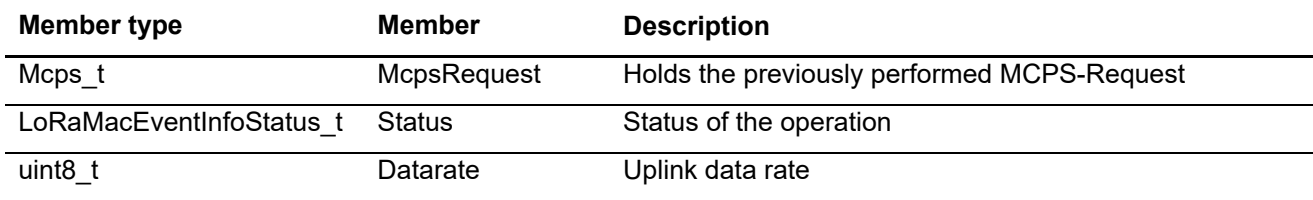

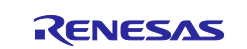

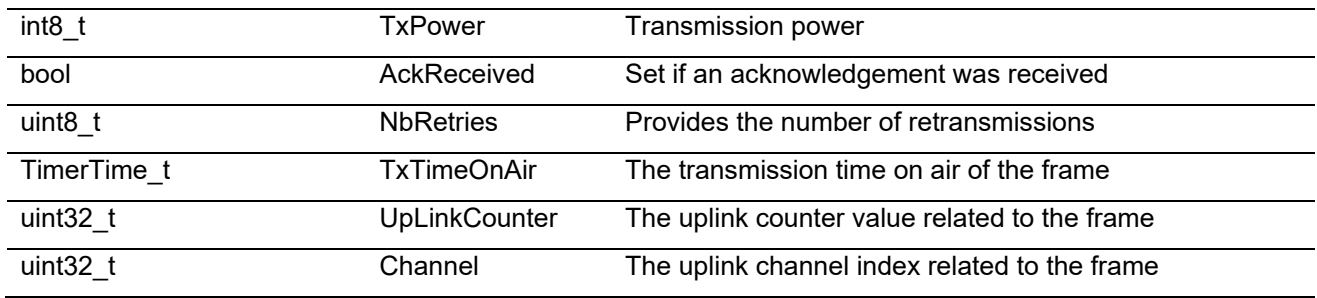

#### <span id="page-18-0"></span>**2.3.5 McpsIndication\_t**

This type is structure containing MAC MLME-Request for the join service.

#### **Table 2-25 McpsIndication\_t**

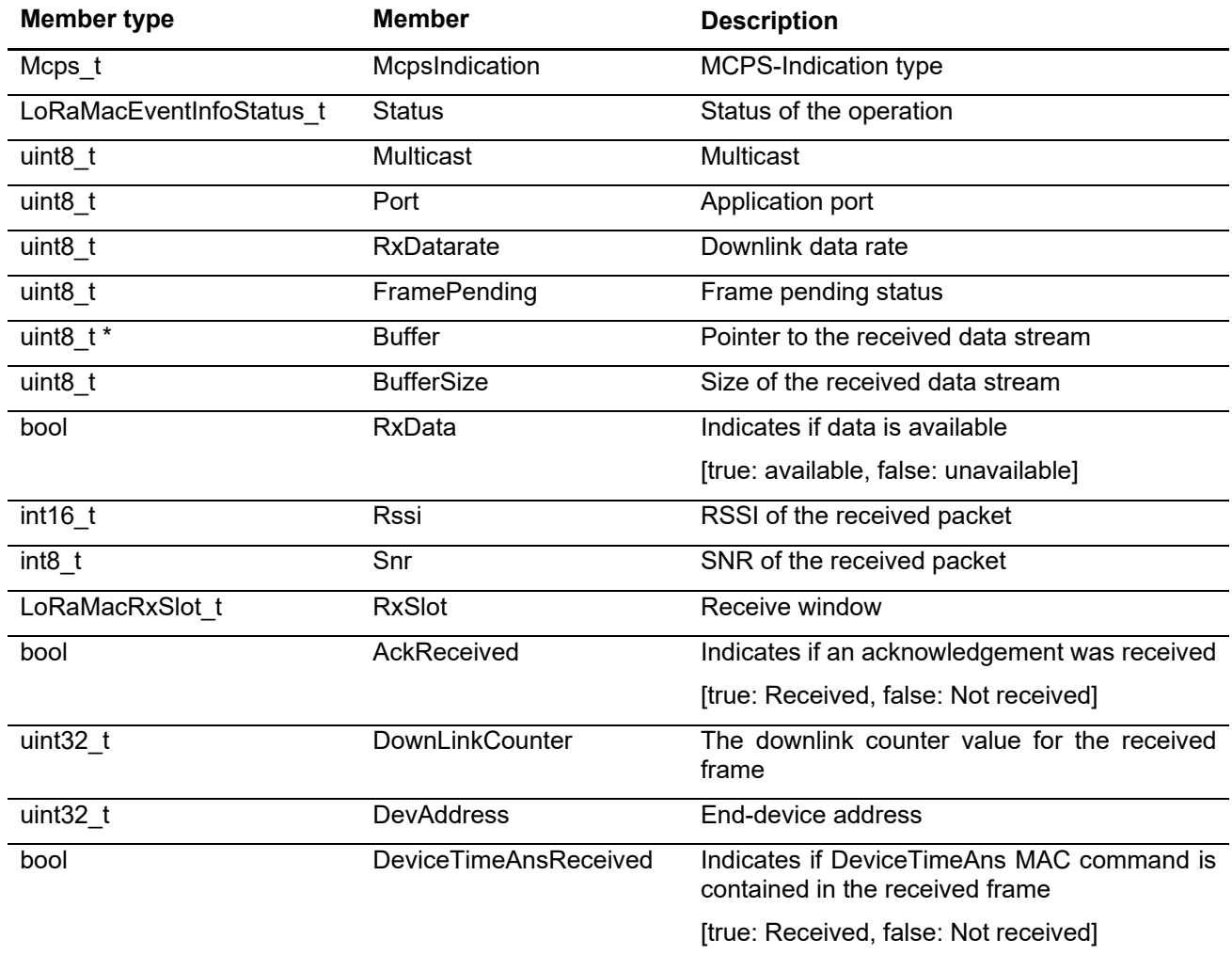

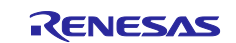

# <span id="page-19-0"></span>**2.3.6 MlmeReq\_t**

This type is structure containing MAC MLME-Request structure.

#### **Table 2-26 MlmeReq\_t**

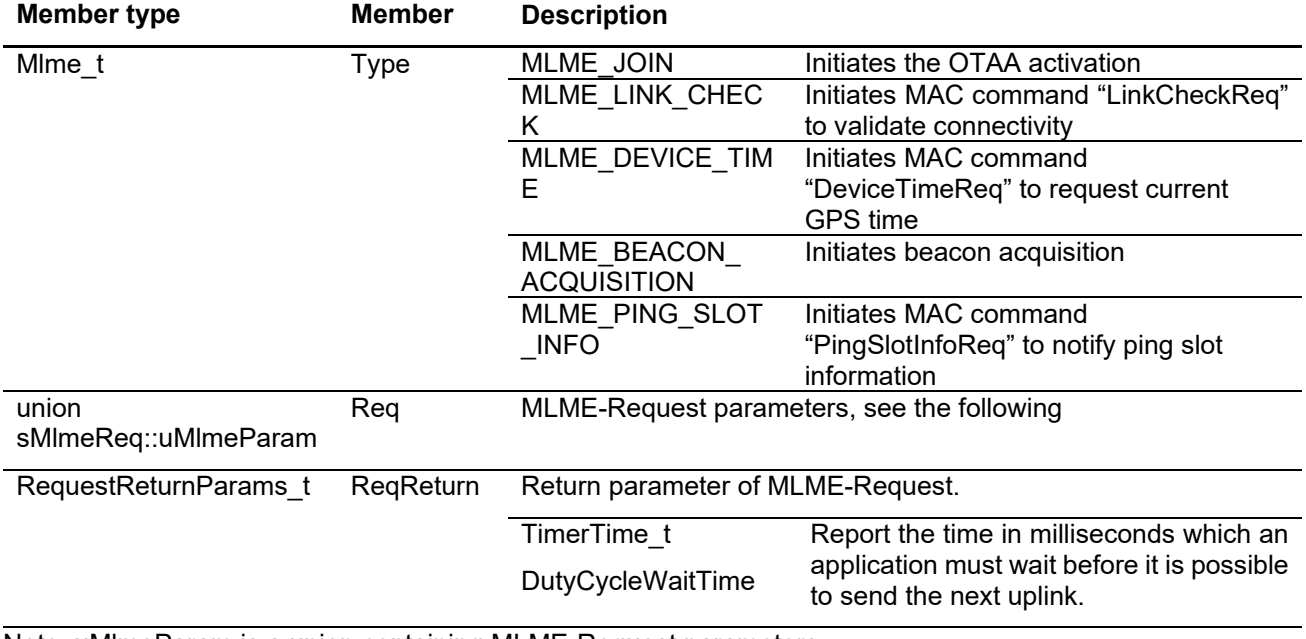

Note: uMlmeParam is a union containing MLME-Request parameters.

#### **Table 2-27 uMlmeParam**

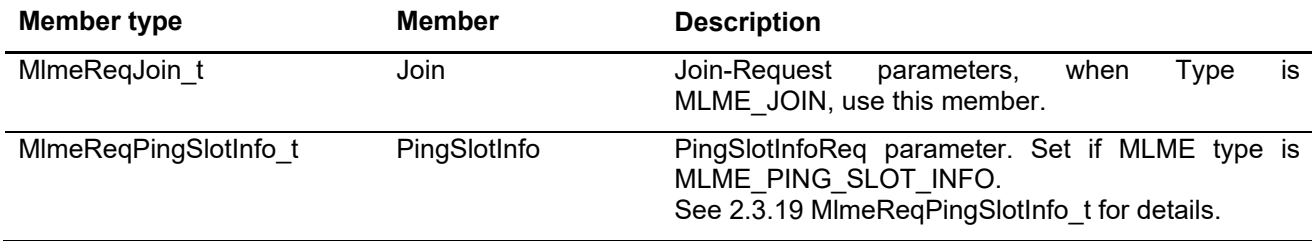

#### <span id="page-19-1"></span>**2.3.7 MlmeReqJoin\_t**

This type is structure containing MAC MLME-Request for the join service.

#### **Table 2-28 MlmeReqJoin\_t**

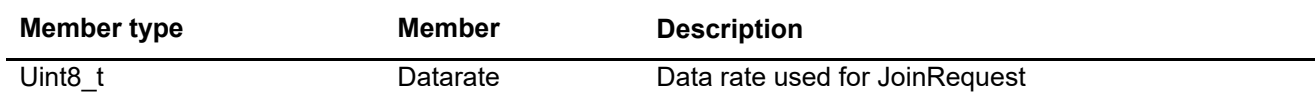

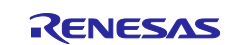

# <span id="page-20-0"></span>**2.3.8 MlmeConfirm\_t**

This type is structure containing MAC MLME-Confirm primitive.

#### **Table 2-29 MlmeConfirm\_t**

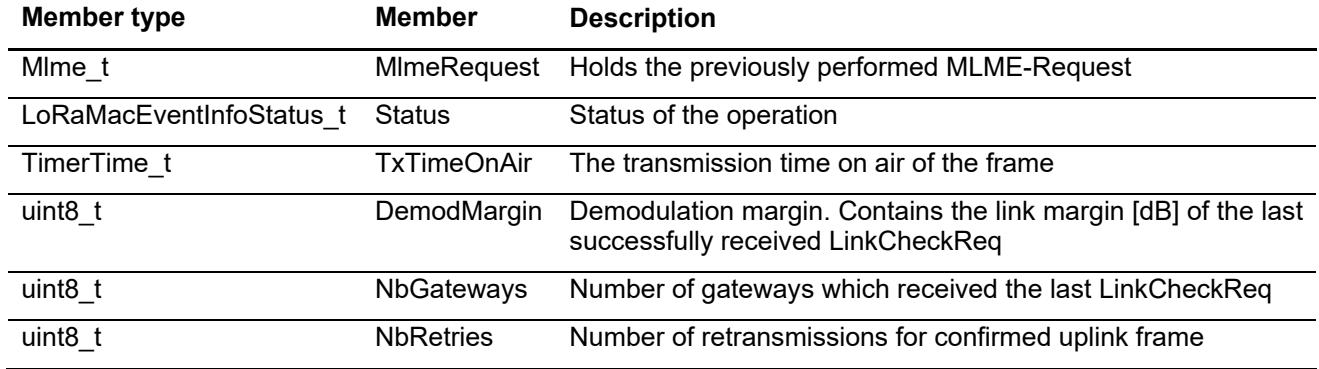

#### <span id="page-20-1"></span>**2.3.9 MlmeIndication\_t**

This type is structure containing MAC MLME-Indication primitive.

#### **Table 2-30 MlmeIndication\_t**

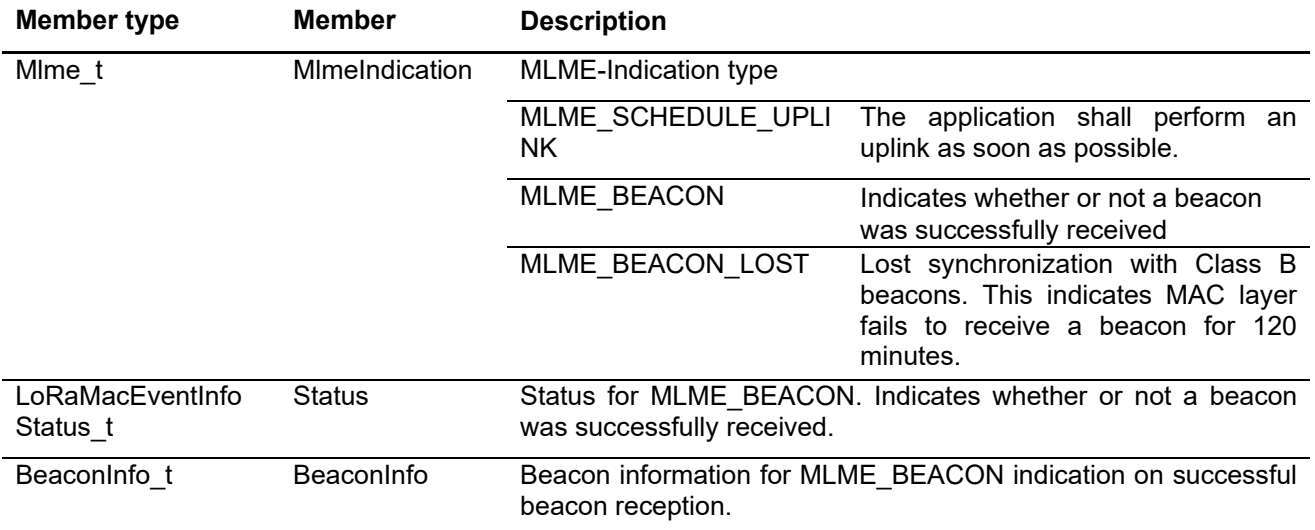

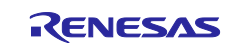

# <span id="page-21-0"></span>**2.3.10 MibRequestConfirm\_t**

This type is structure containing MAC parameters. This is used to get or to set parameters in MAC.

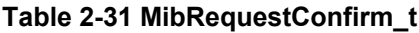

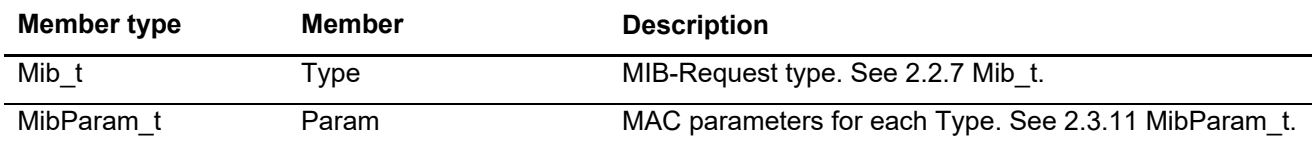

#### <span id="page-21-1"></span>**2.3.11 MibParam\_t**

This type is union containing MIB parameters. Each member type is a data structure for MIB listed in 2.2.7 Mib\_t.

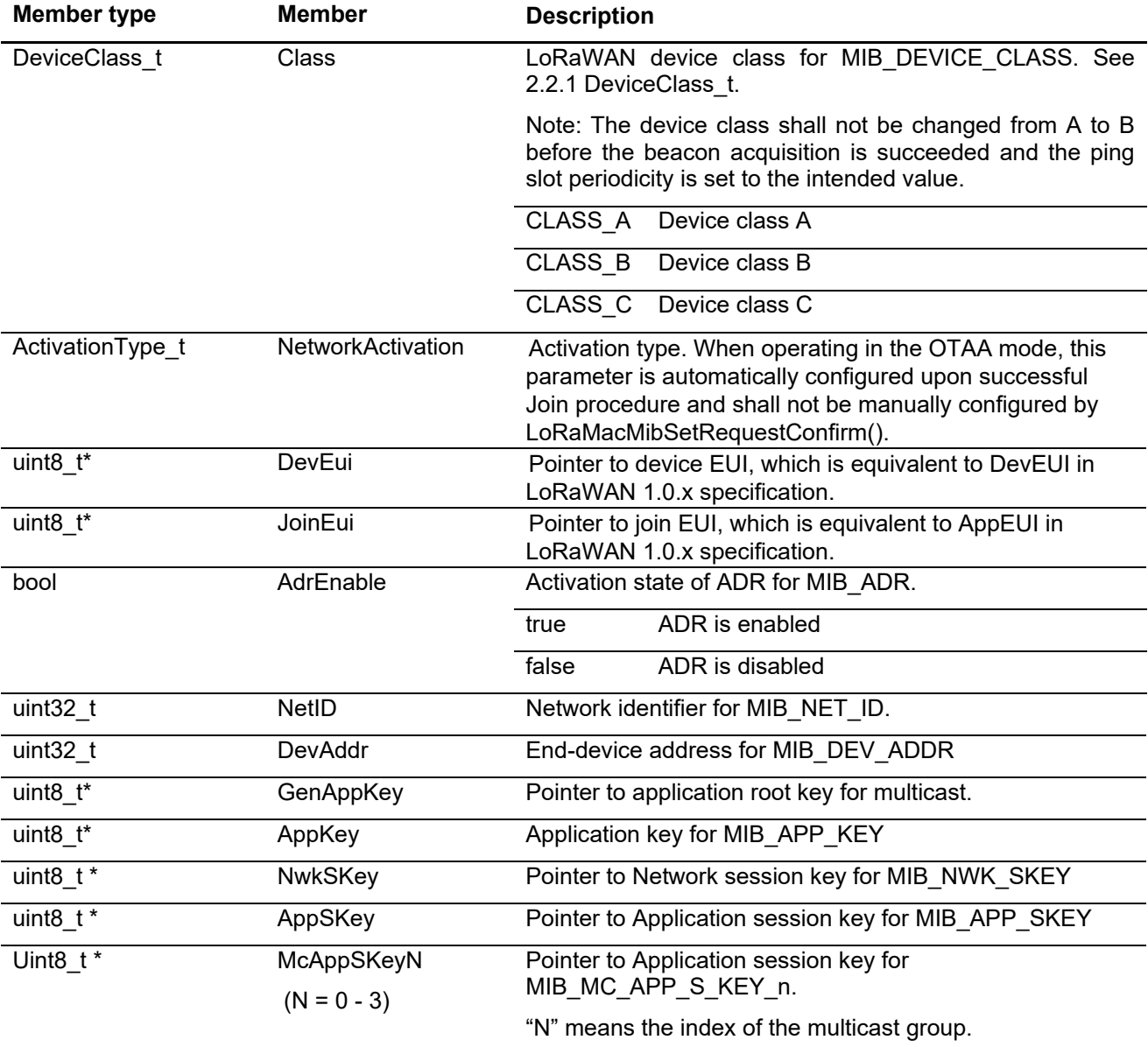

#### **Table 2-32 MibParam\_t**

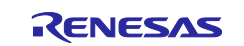

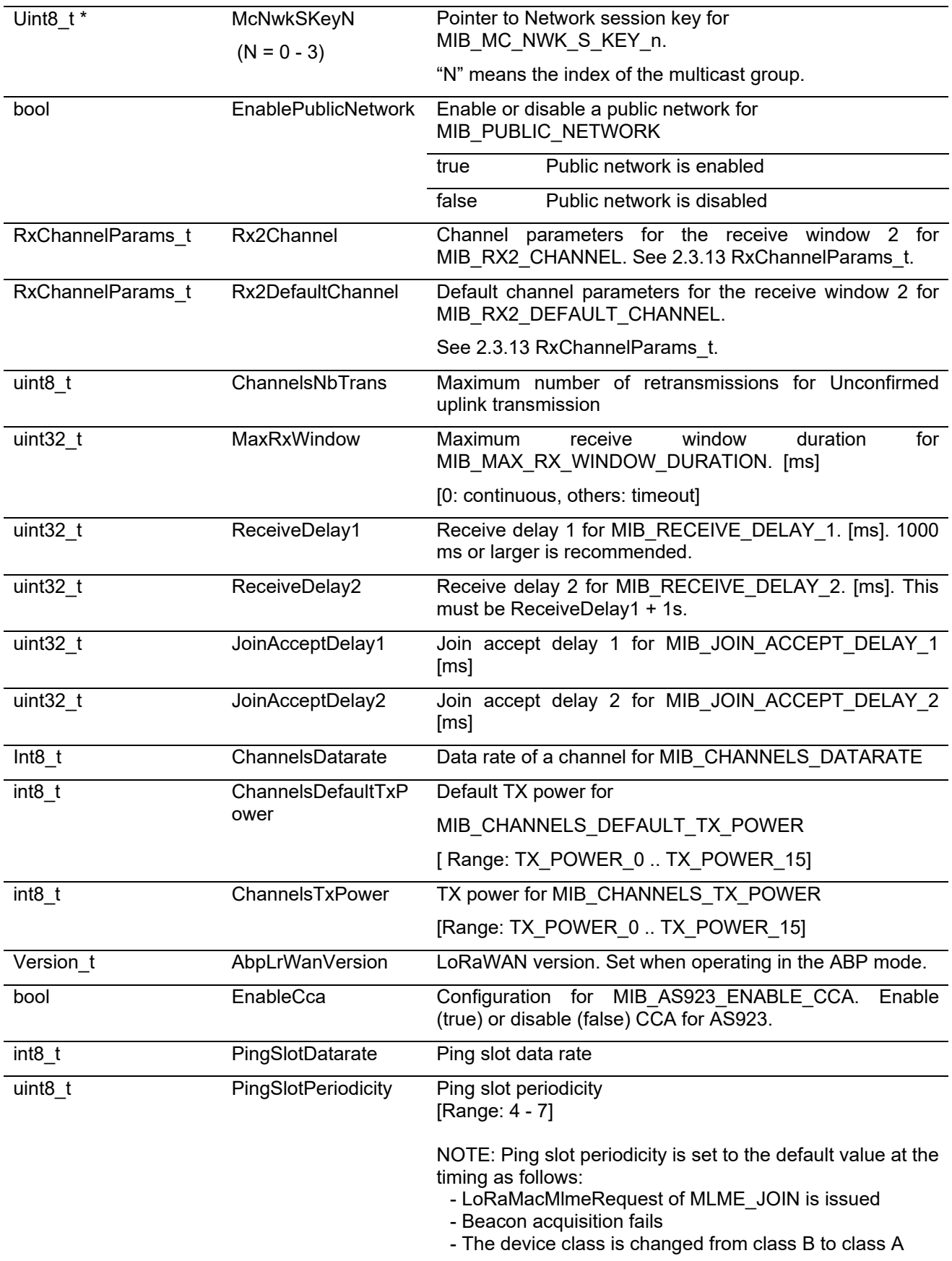

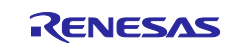

#### <span id="page-23-0"></span>**2.3.12 LoRaMacTxInfo\_t**

This type is structure containing MAC Tx information.

#### **Table 2-33 LoRaMacTxInfo\_t**

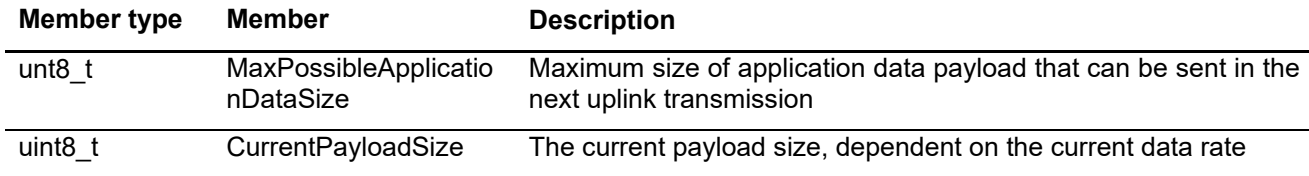

#### <span id="page-23-1"></span>**2.3.13 RxChannelParams\_t**

This type is structure containing MAC receive window channel parameters.

#### **Table 2-34 RxChannelParams\_t**

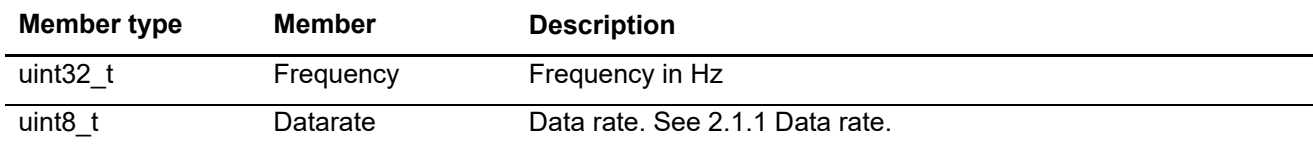

#### <span id="page-23-2"></span>**2.3.14 McChannelSetup\_t**

This type is structure containing multicast channel parameters to set up.

#### **Table 2-35 McChannelSetup\_t**

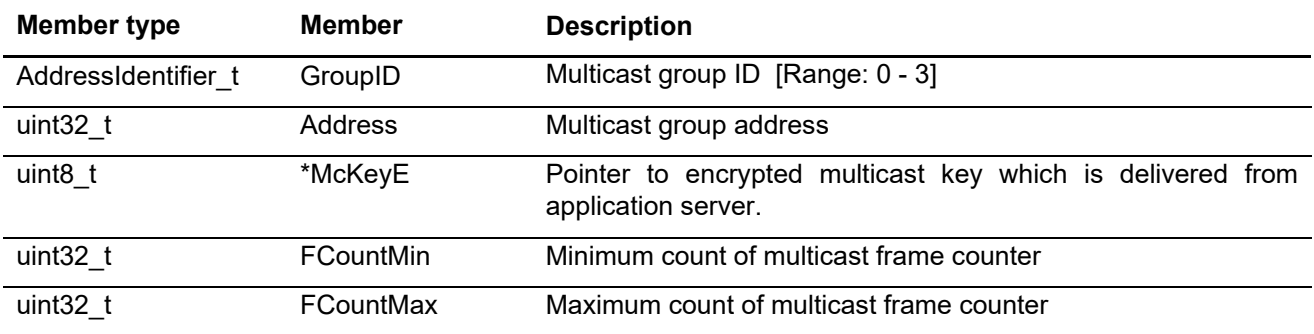

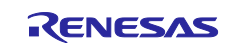

# <span id="page-24-0"></span>**2.3.15 McRxParams\_t**

This type is union containing multicast reception parameters.

#### **Table 2-36 McRxParams\_t**

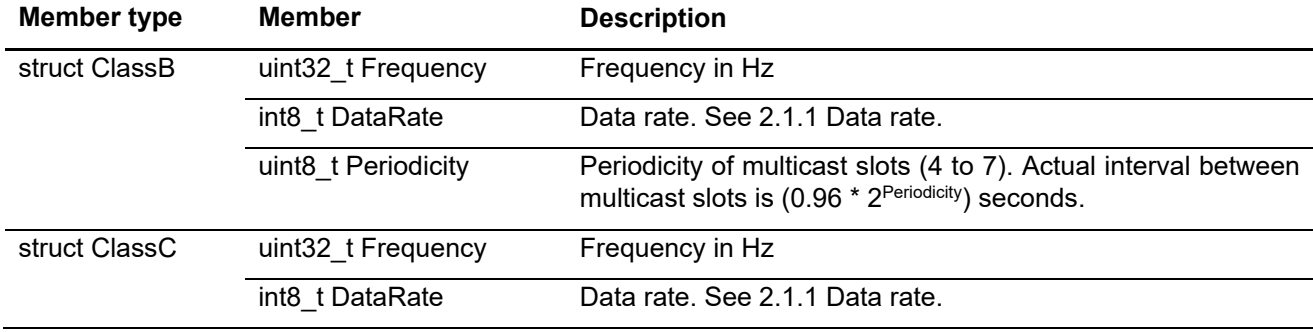

#### <span id="page-24-1"></span>**2.3.16 ChannelParams\_t**

This type is structure containing channel parameters.

#### **Table 2-37 ChannelParams\_t**

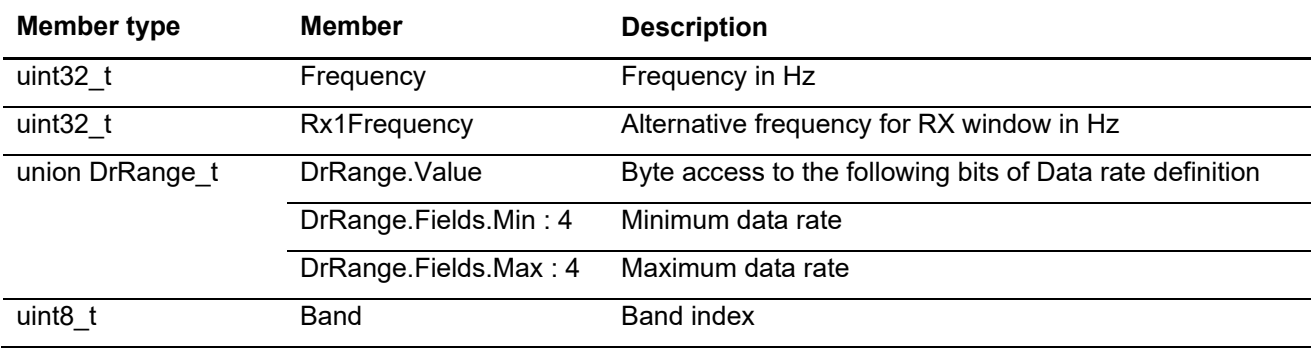

#### <span id="page-24-2"></span>**2.3.17 LoRaMacCtxs\_t**

Structure for operational context data.

#### **Table 2-38 LoRaMacCtxs\_t**

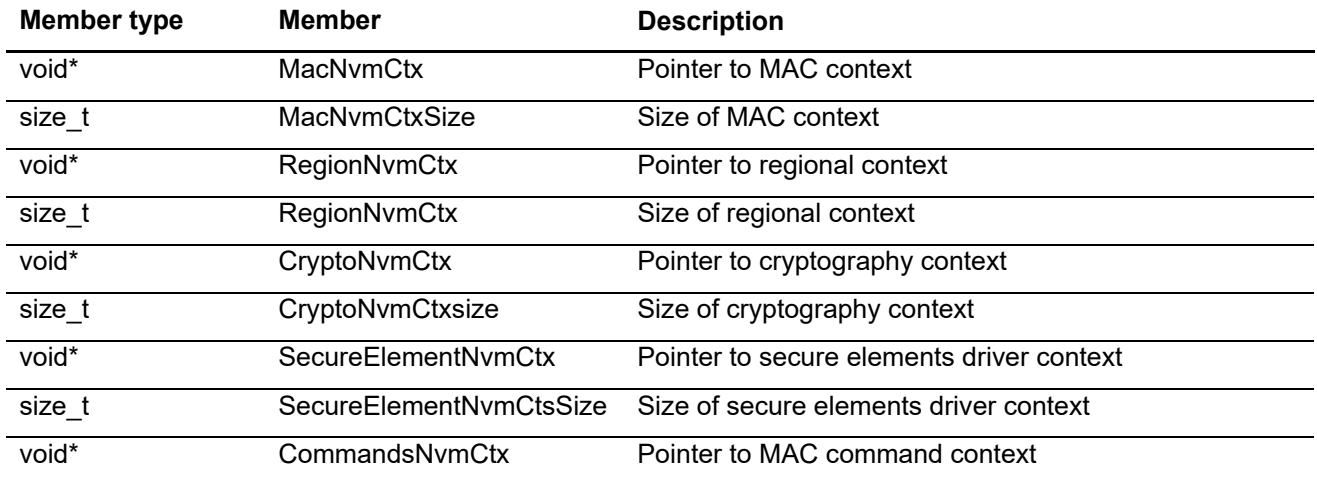

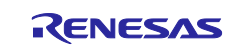

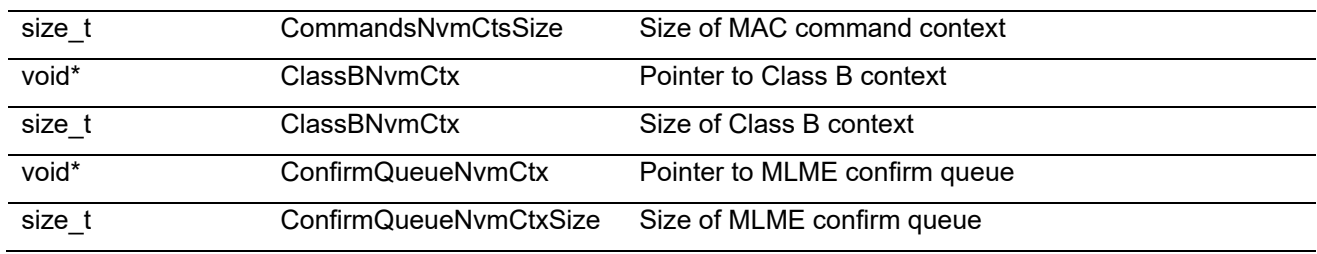

#### <span id="page-25-0"></span>**2.3.18 BeaconInfo\_t**

Class B beacon information structure.

#### **Table 2-39 BeaconInfo\_t**

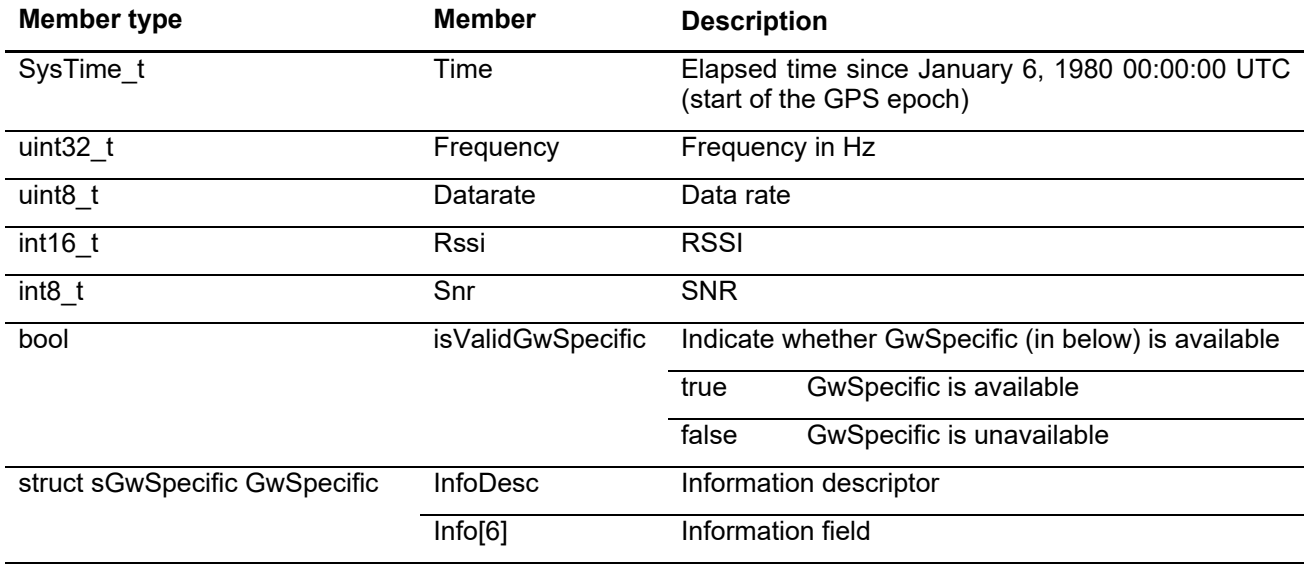

#### <span id="page-25-1"></span>**2.3.19 MlmeReqPingSlotInfo\_t**

Structure for PingSlotInfoReq configurations.

#### **Table 2-40 MlmeReqPingSlotInfo\_t**

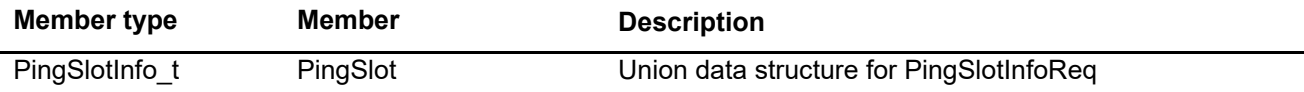

#### **Table 2-41 PingSlotInfo\_t**

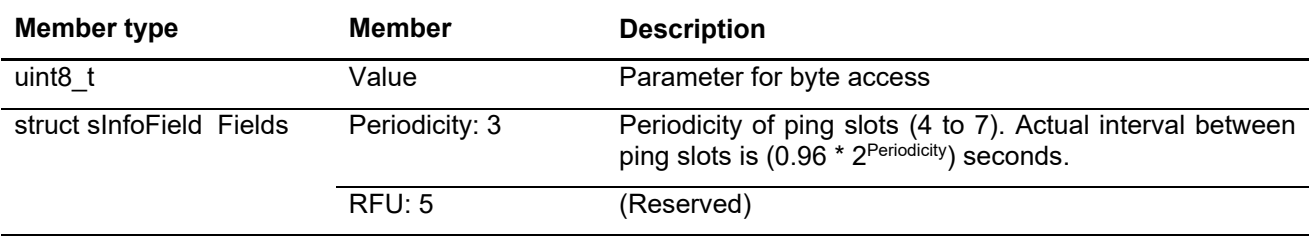

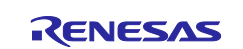

# <span id="page-26-0"></span>**2.4 LoRaWAN APIs**

This section contains the following functions.

#### **Table 2-42 LoRaWAN APIs**

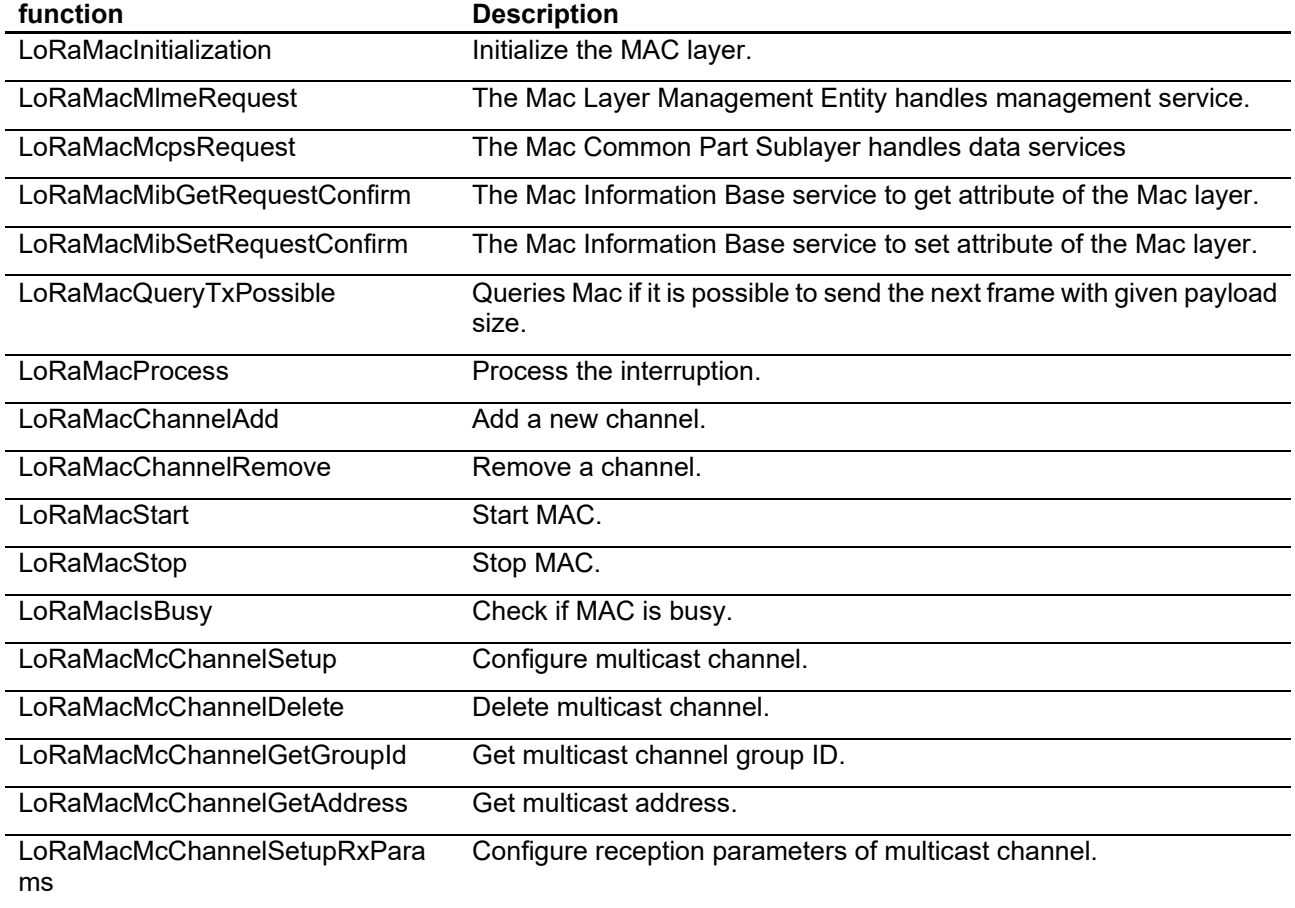

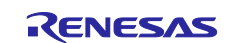

# <span id="page-27-0"></span>**2.4.1 LoRaMacInitialization**

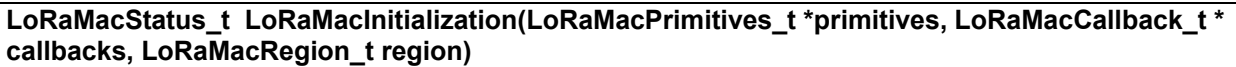

This function initializes MAC layer. Event handler functions to be set in 'primitive' are mandatory and user has to implement them. Callback function to be set 'events' is optional.

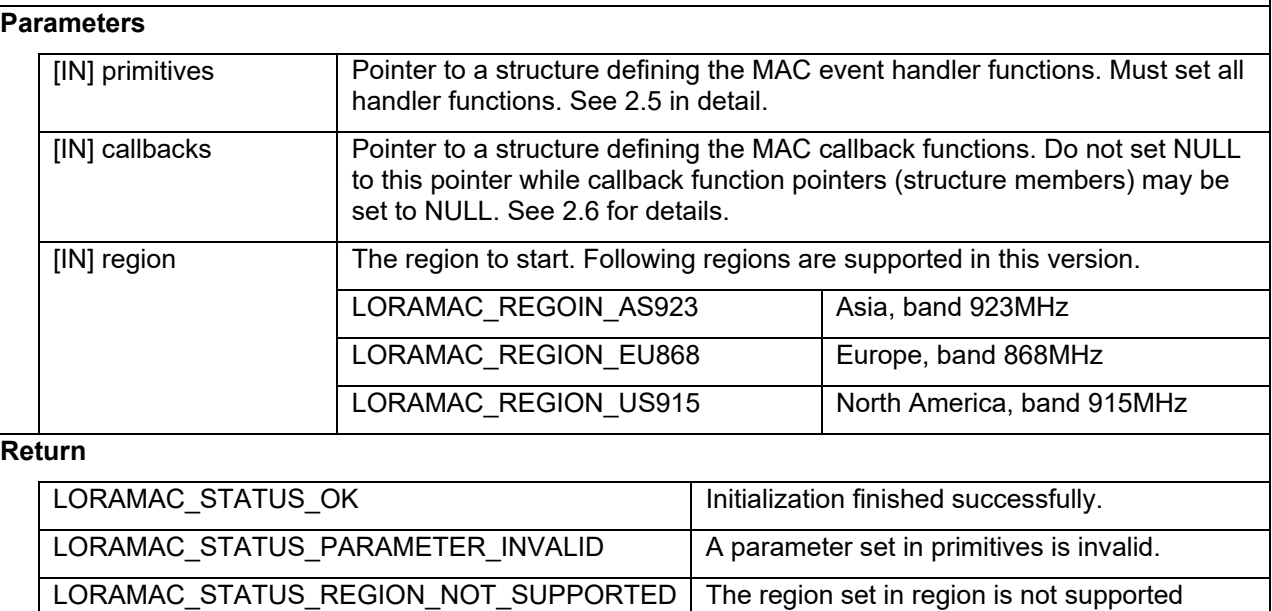

LORAMAC\_STATUS\_RADIO\_FAIL Radio driver initialization failure.

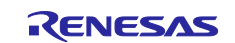

#### <span id="page-28-0"></span>**2.4.2 LoRaMacMibGetRequestConfirm**

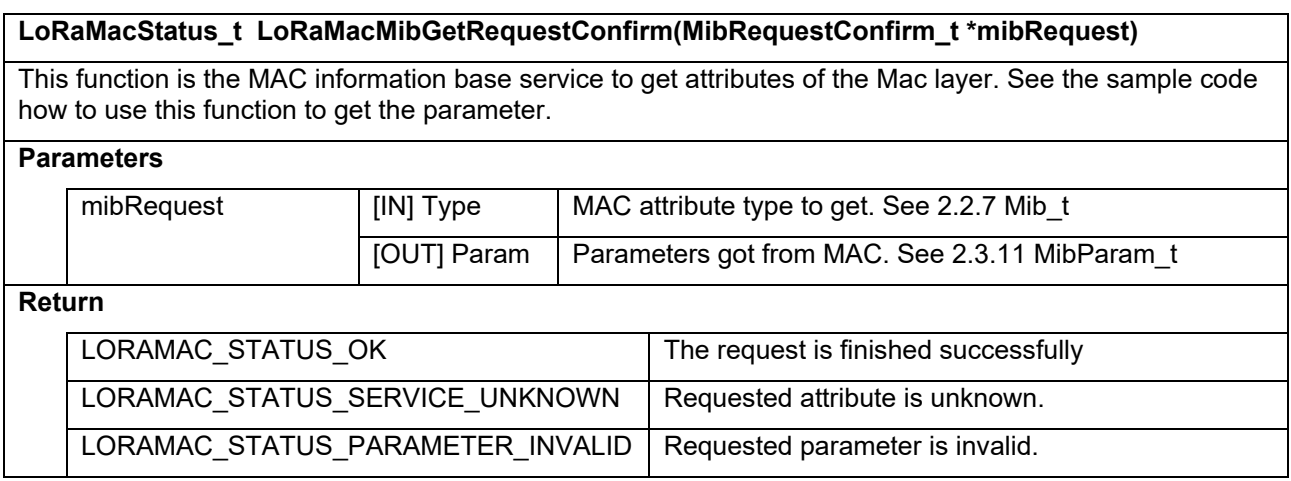

#### <span id="page-28-1"></span>**2.4.3 LoRaMacMibSetRequestConfirm**

# **LoRaMacStatus\_t LoRaMacMibSetRequestConfirm(MibRequestConfirm\_t \*mibSet)**

This function is the MAC information base service to set attributes of the MAC layer. Attributes cannot be changed when MAC service is running, from sending a Join-request or a data frame to closing a final Rx window. MIB parameters set by this function are initialized to their default values upon calling LoRaMacInitialization().

#### **Parameters**

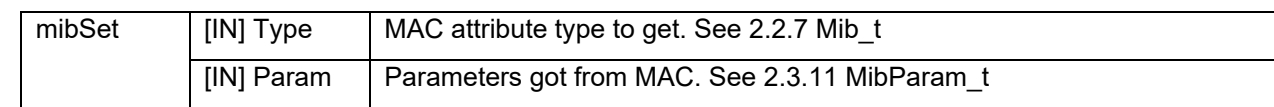

#### **Return**

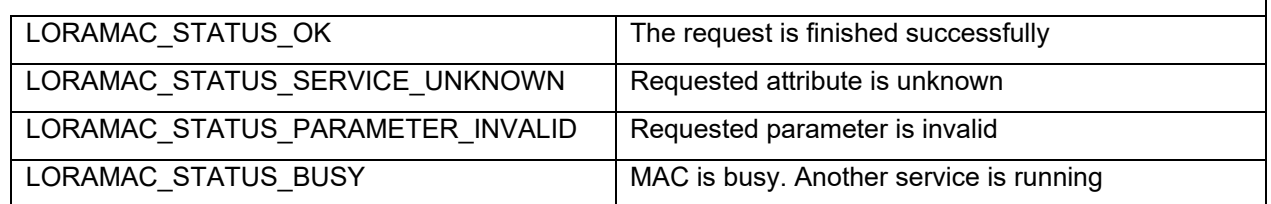

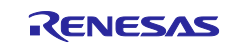

٦

#### <span id="page-29-0"></span>**2.4.4 LoRaMacMlmeRequest (MAC command)**

#### **LoRaMacStatus\_t LoRaMacMlmeRequest(MlmeReq\_t \*mlmeRequest)**

This function requests MAC MLME-Request. The MAC layer management entity handles management services. See [5.5](#page-45-0) and [5.7](#page-46-1) for the sample code how to use this function. When the process of the transmission and the reception finish, the callback function MacMlmeConfirm() in the LoRaMacPrimitives t will be called. Except for MLME\_JOIN, please do not call this function before activation.

#### **Parameters**

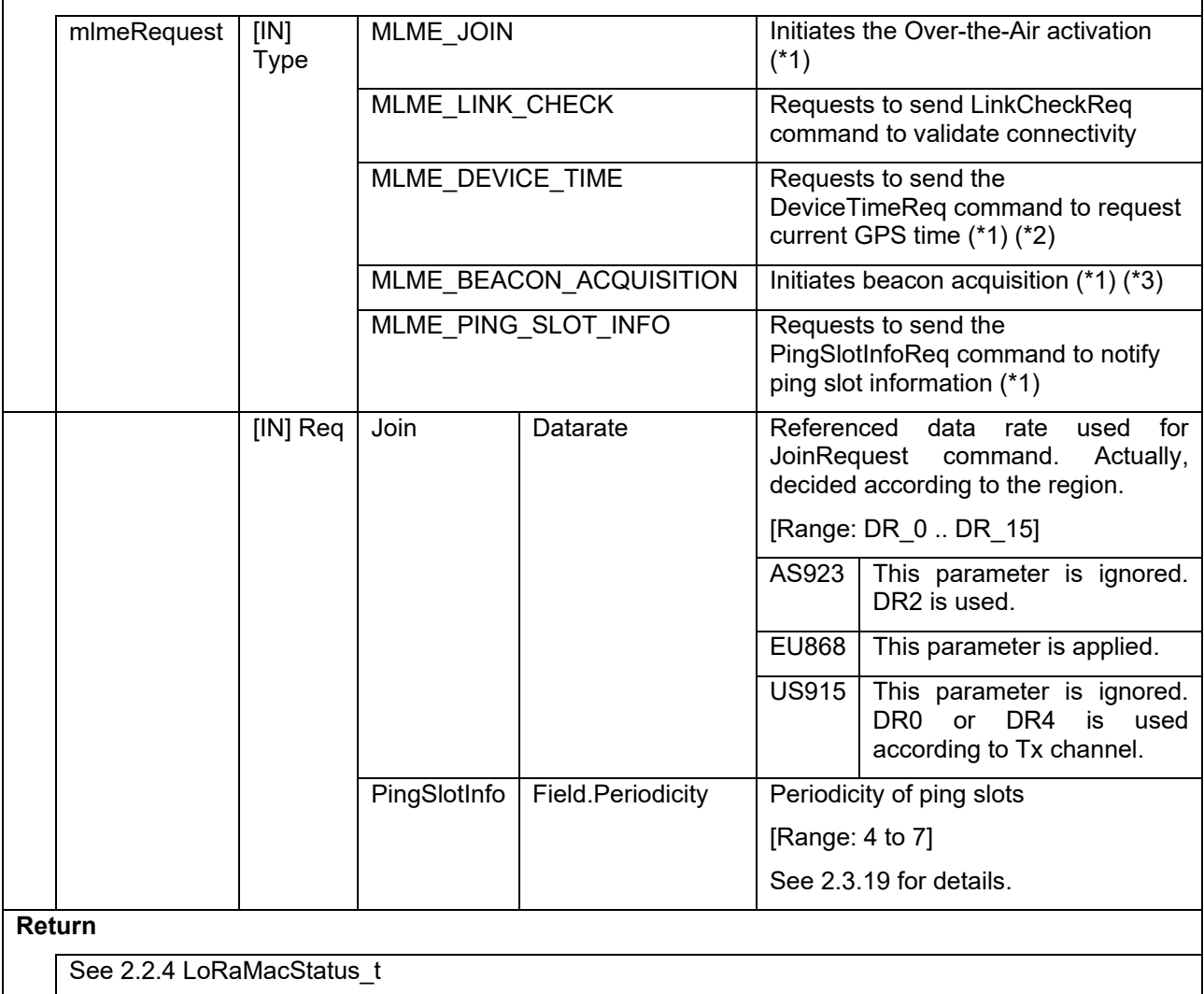

\*1) The following MLME shall not be issued when the LoRaWAN stack operates in class B.

- MLME\_JOIN
- MLME\_DEVICE\_TIME
- MLME\_BEACON\_ACQUISITION
- MLME\_PING\_SLOT\_INFO
- \*2) If GPS time is received via MLME\_DEVICE\_TIME, the LoRaWAN stack will open a receive window to acquire a beacon frame around the calculated beacon frame reception timing. If not, the LoRaWAN stack will open a receive window to acquire a beacon frame up to 128 seconds.

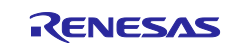

# <span id="page-30-0"></span>**2.4.5 LoRaMacMcpsRequest (Data message)**

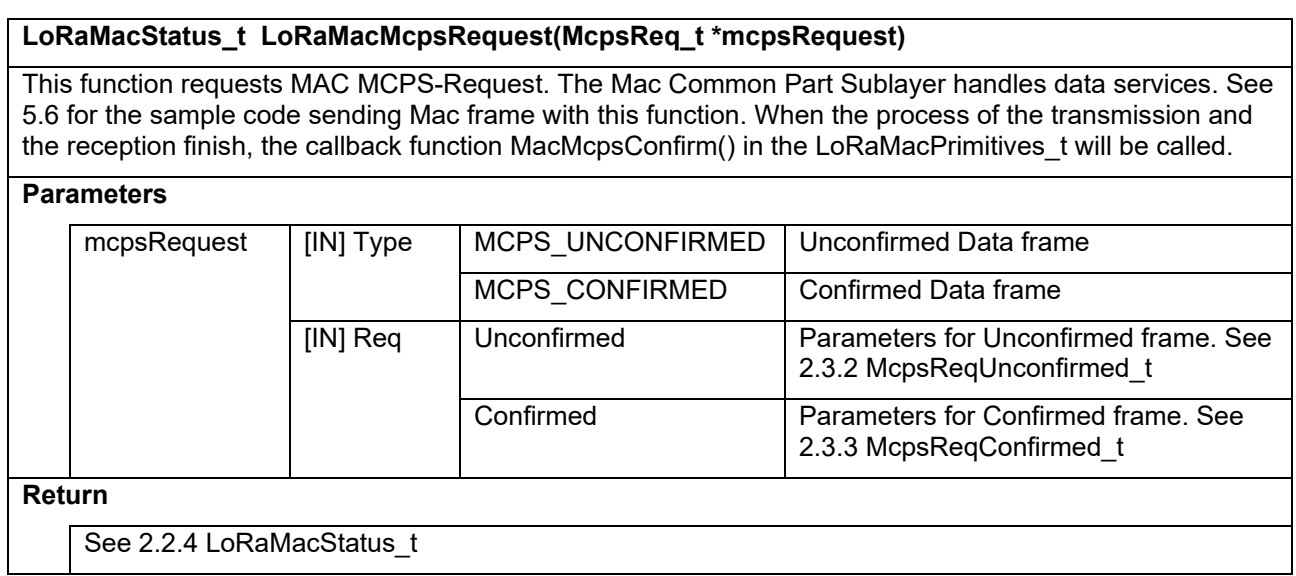

# <span id="page-30-1"></span>**2.4.6 LoRaMacQueryTxPossible**

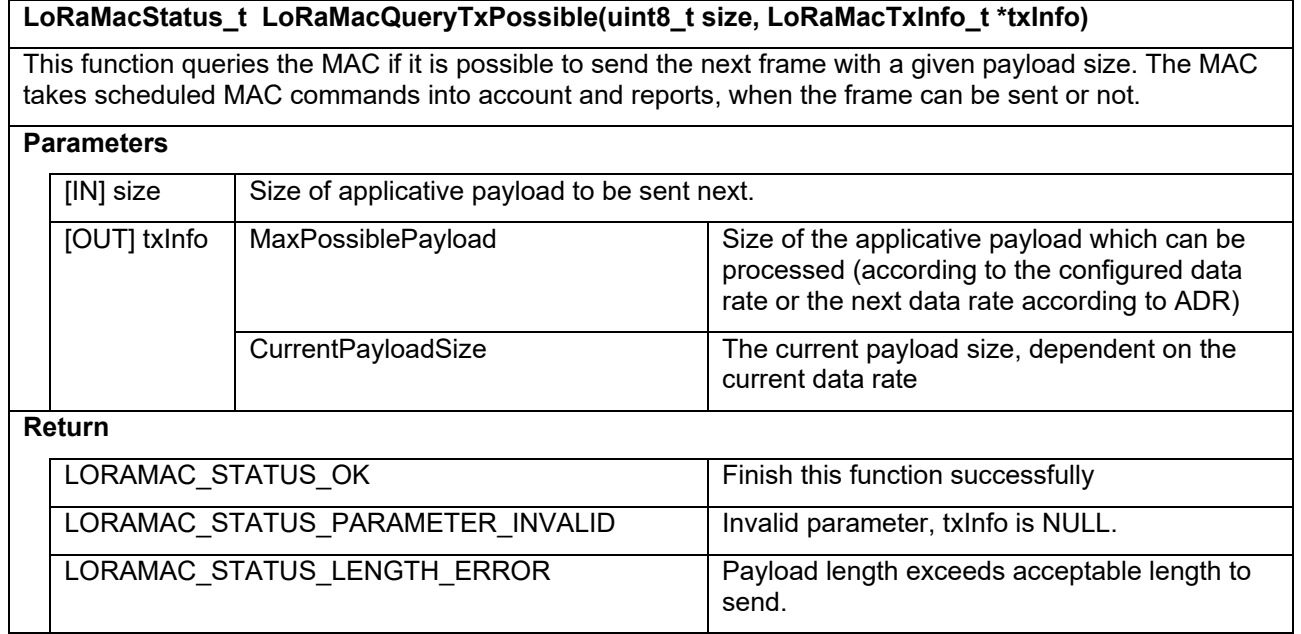

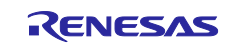

# <span id="page-31-0"></span>**2.4.7 LoRaMacProces**

#### **void LoRaMacProcess (void)**

This function process events that the MAC may hold. Application must periodically call this function in its main loop at an interval as short as possible.

# **Parameters**

- **Return**

-

#### <span id="page-31-1"></span>**2.4.8 LoRaMacChannelAdd**

#### **LoRaMacStatus\_t LoRaMacChannelAdd(uint8\_t id, ChannelParams\_t params)**

This function adds a new channel.

It is available for AS923 and EU868. In case of US915, LORAMAC\_STATUS\_PARAMETER\_INVALID will be returned.

#### **Parameters**

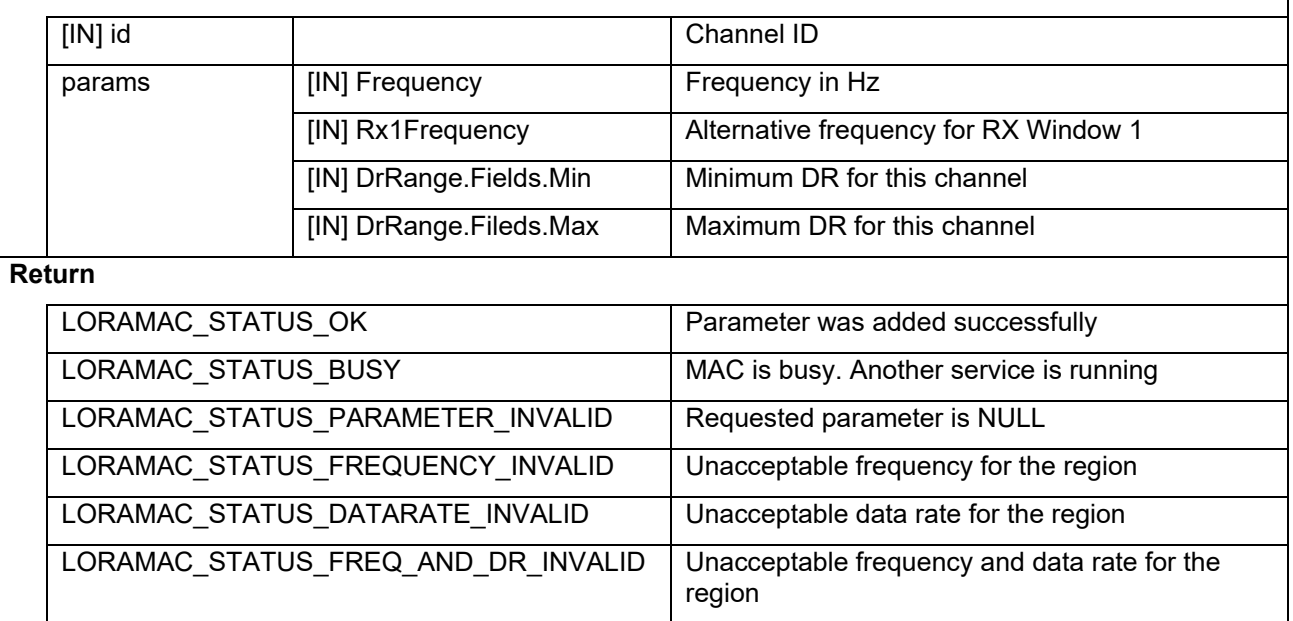

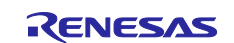

# <span id="page-32-0"></span>**2.4.9 LoRaMacChannelRemove**

#### **LoRaMacStatus\_t LoRaMacChannelRemove(uint8\_t id)**

# Remove a channel.

It is available for AS923 and EU868. In case of US915, LORAMAC\_STATUS\_PARAMETER\_INVALID will be returned.

# **Parameters**

[IN] id ID of the channel to remove

#### **Return**

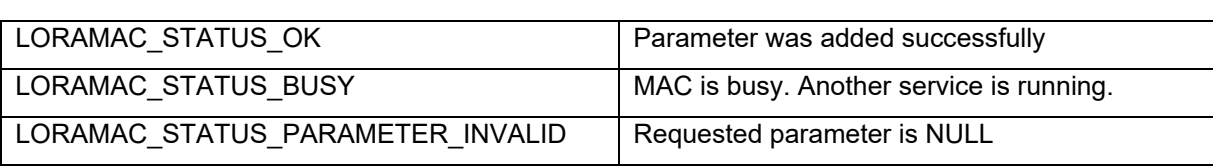

#### <span id="page-32-1"></span>**2.4.10 LoRaMacStart**

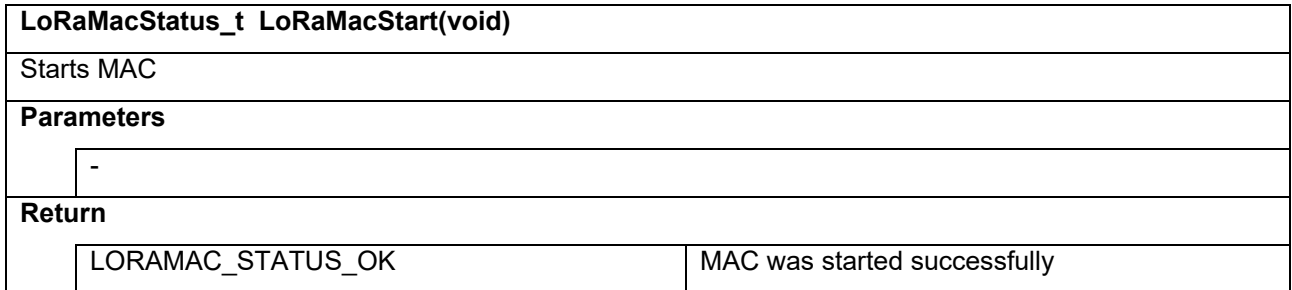

#### <span id="page-32-2"></span>**2.4.11 LoRaMacStop**

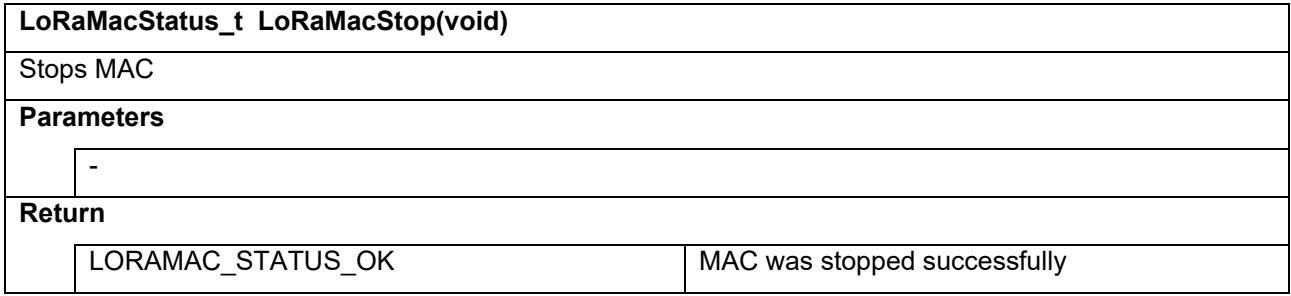

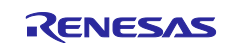

# <span id="page-33-0"></span>**2.4.12 LoRaMacIsBusy**

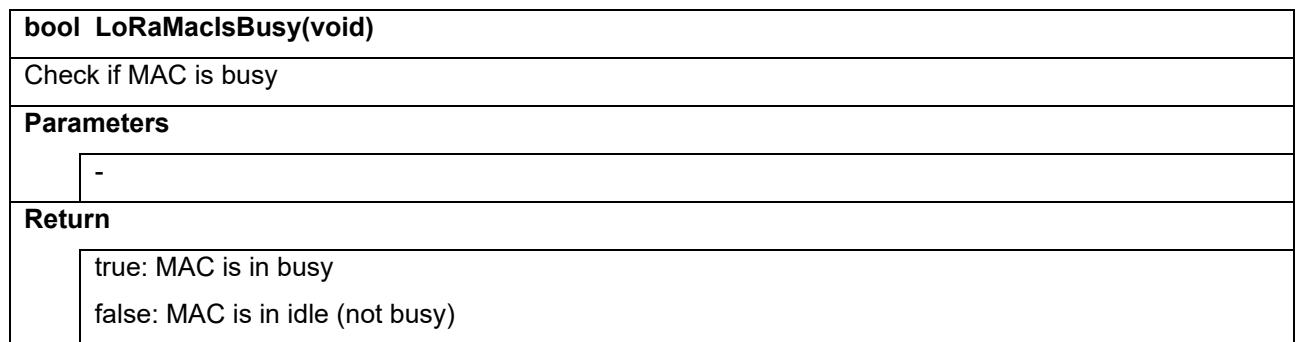

# <span id="page-33-1"></span>**2.4.13 LoRaMacMcChannelSetup**

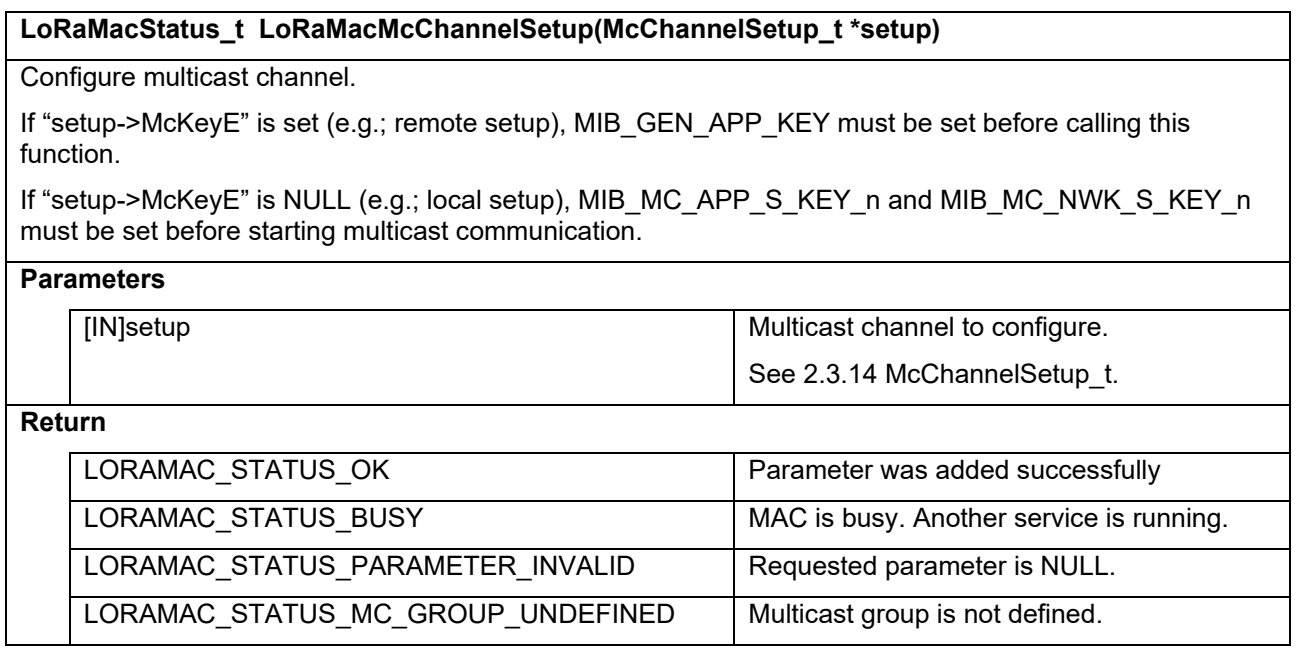

# <span id="page-33-2"></span>**2.4.14 LoRaMacMcChannelDelete**

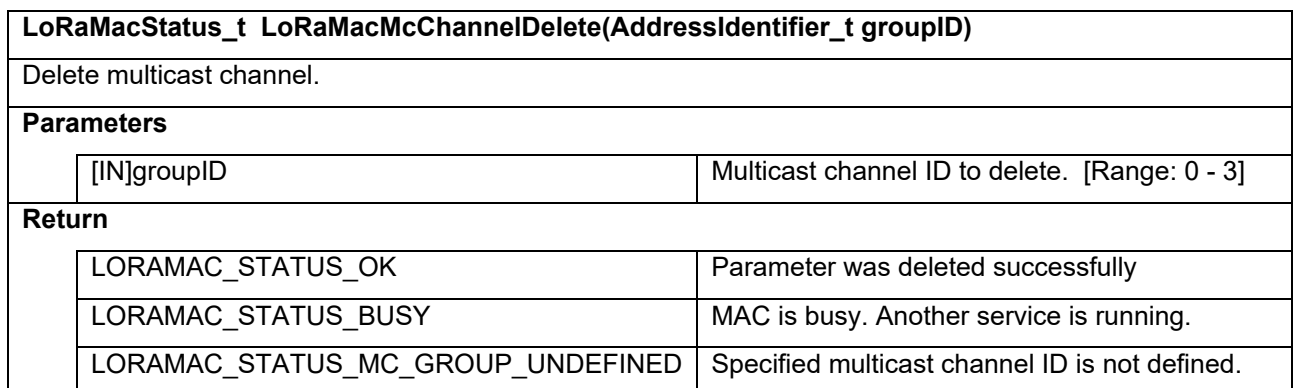

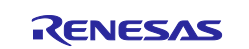

# <span id="page-34-0"></span>**2.4.15 LoRaMacMcChannelGetGroupId**

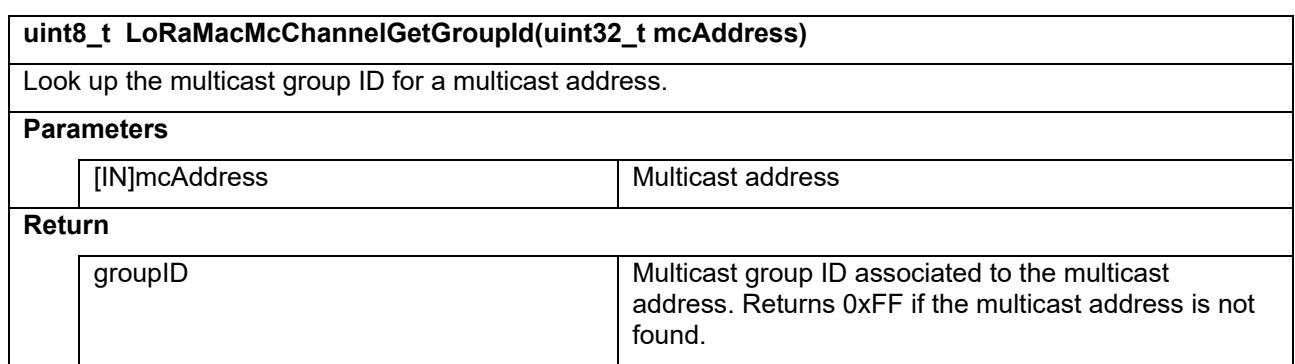

### <span id="page-34-1"></span>**2.4.16 LoRaMacMcChannelGetAddress**

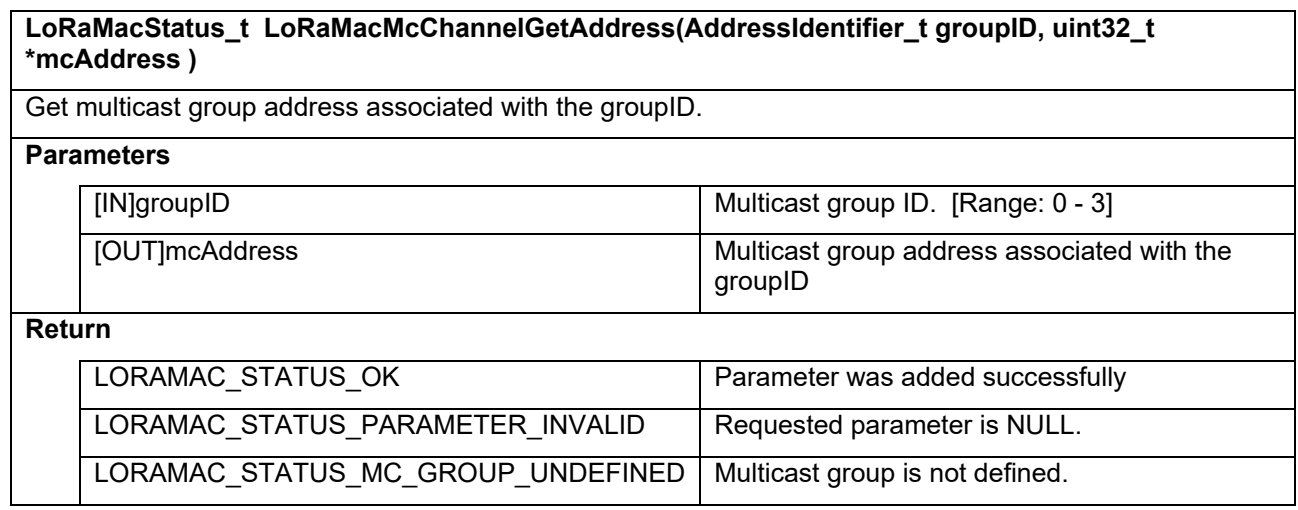

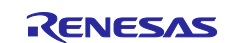

# <span id="page-35-0"></span>**2.4.17 LoRaMacMcChannelSetupRxParams**

#### **LoRaMacStatus\_t LoRaMacMcChannelSetupRxParams(AddressIdentifier\_t groupID, DeviceClass\_t mcClass, McRxParams\_t \*rxParams, uint8\_t \*status)**

Configures reception parameters for a multicast channel.

When preparing multiple channels for class C, the frequency and data rate must be the same.

# **Parameters**

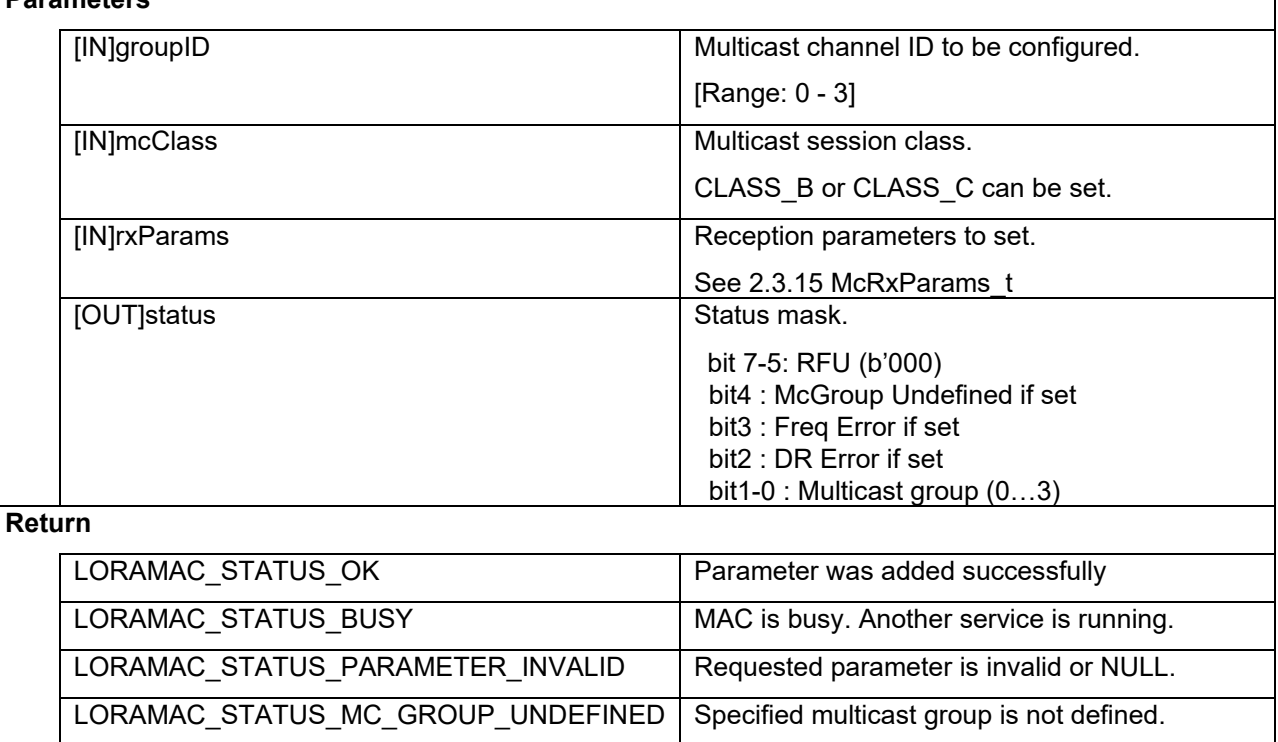

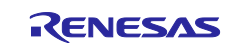

# <span id="page-36-0"></span>**2.5 LoRaWAN primitive callback handler (LoRaMacPrimitives\_t)**

This type is a structure containing MAC events handler functions used to notify upper layers MAC primitive events. This structure includes the following member functions. These members must be set before calling LoRaMacInitialization().

#### **Table 2-43 LoRaMacPrimitives\_t**

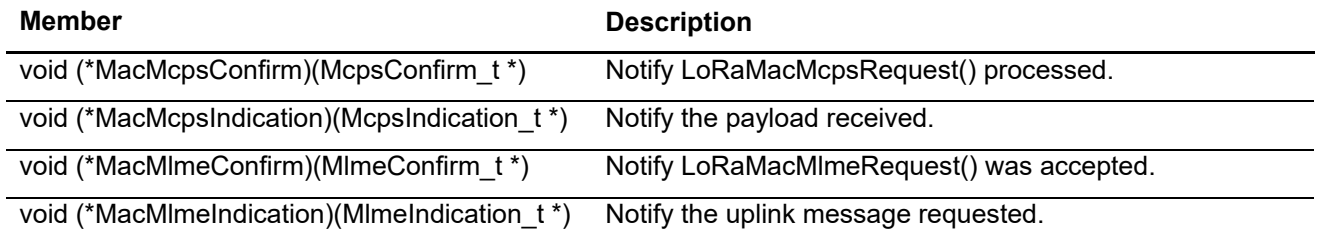

# <span id="page-36-1"></span>**2.5.1 MacMcpsConfirm**

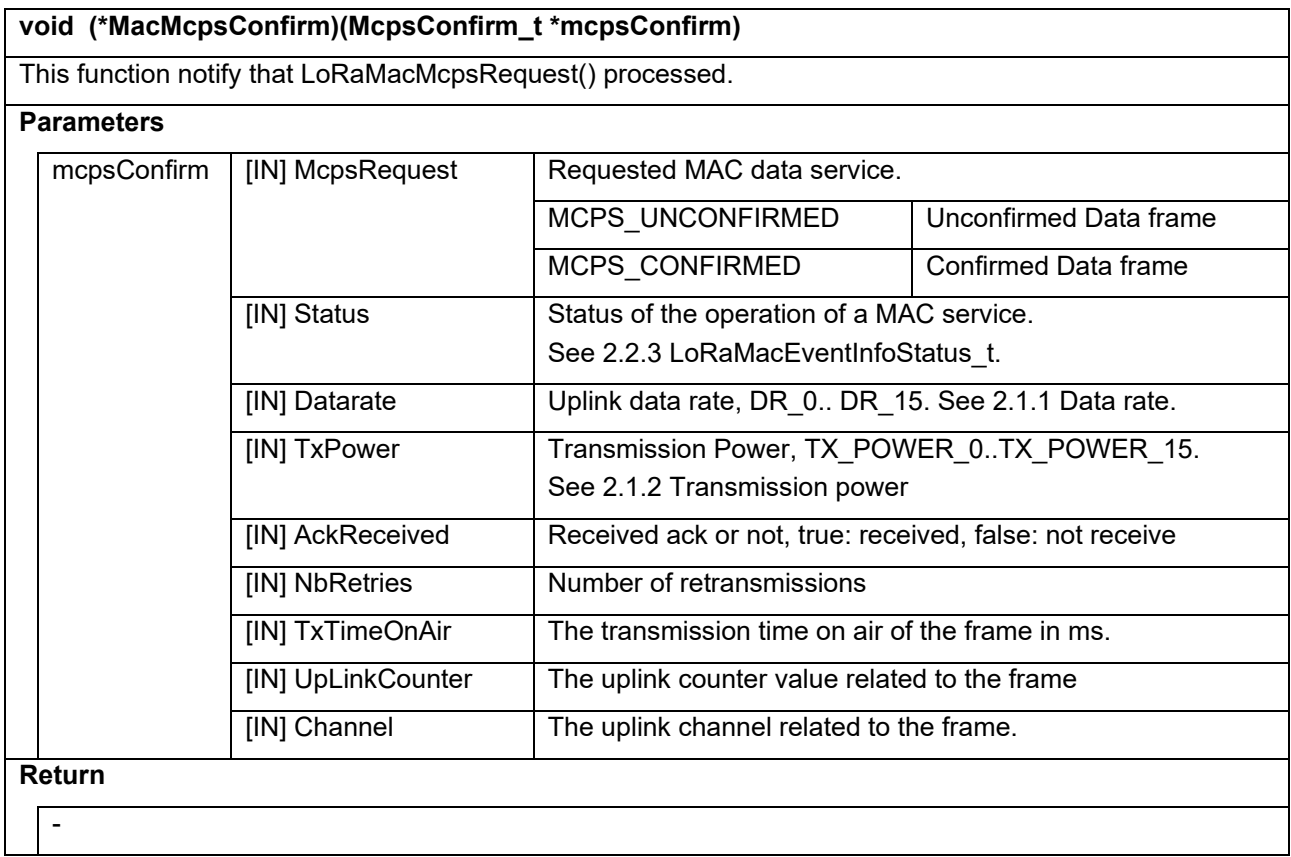

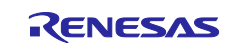

# <span id="page-37-0"></span>**2.5.2 MacMlmeConfirm**

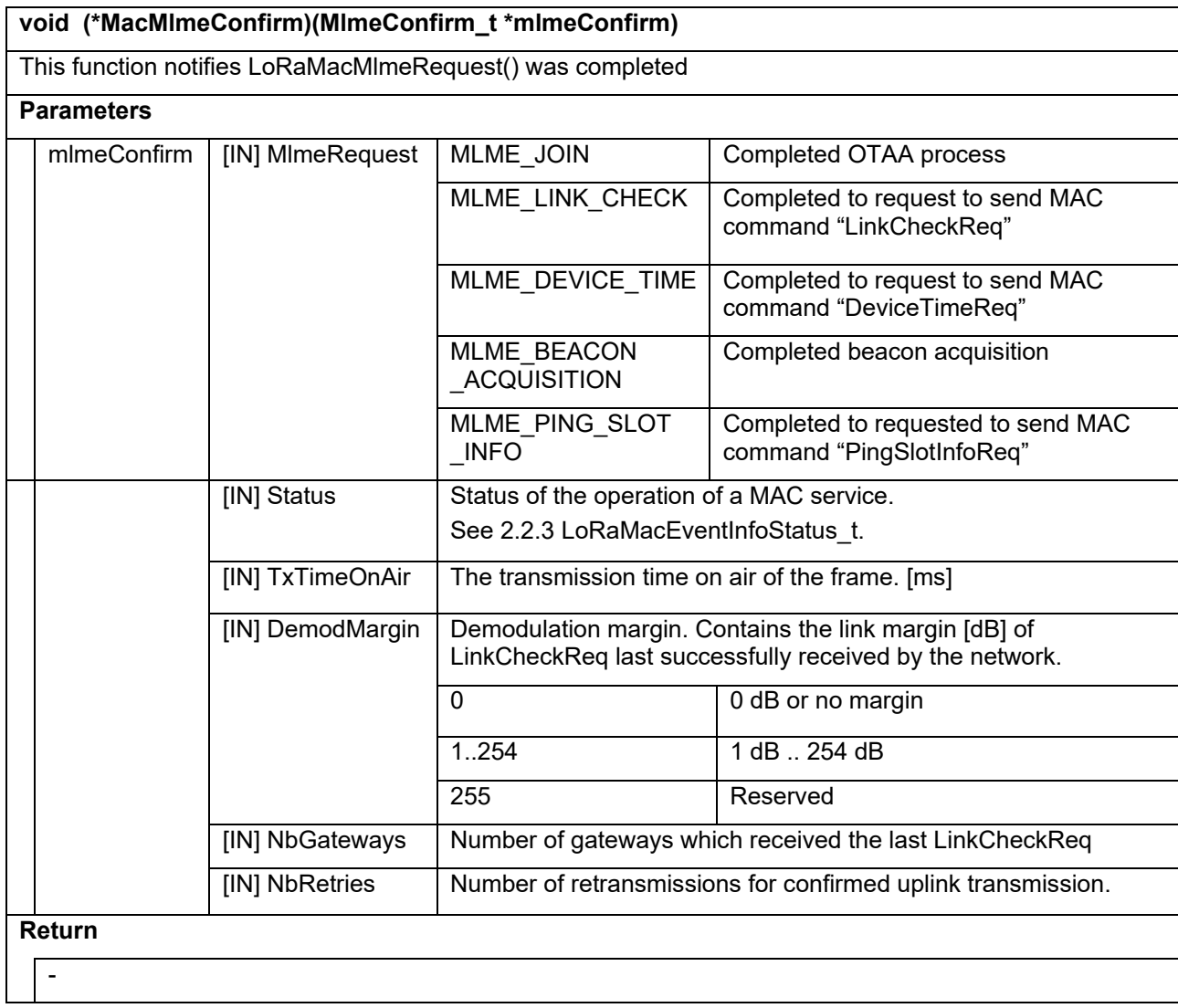

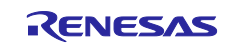

# <span id="page-38-0"></span>**2.5.3 MacMcpsIndication**

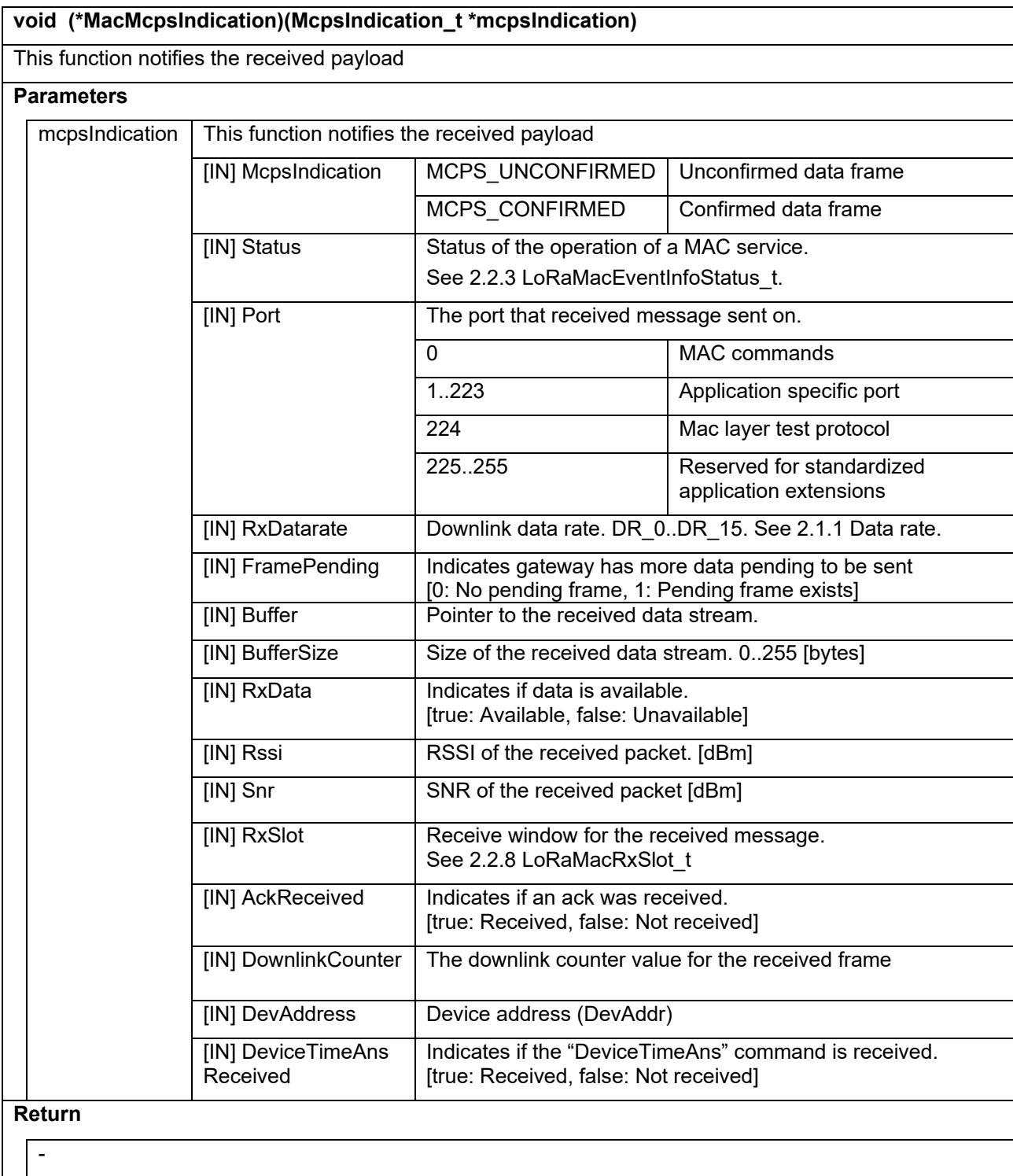

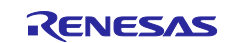

# <span id="page-39-0"></span>**2.5.4 MacMlmeIndication**

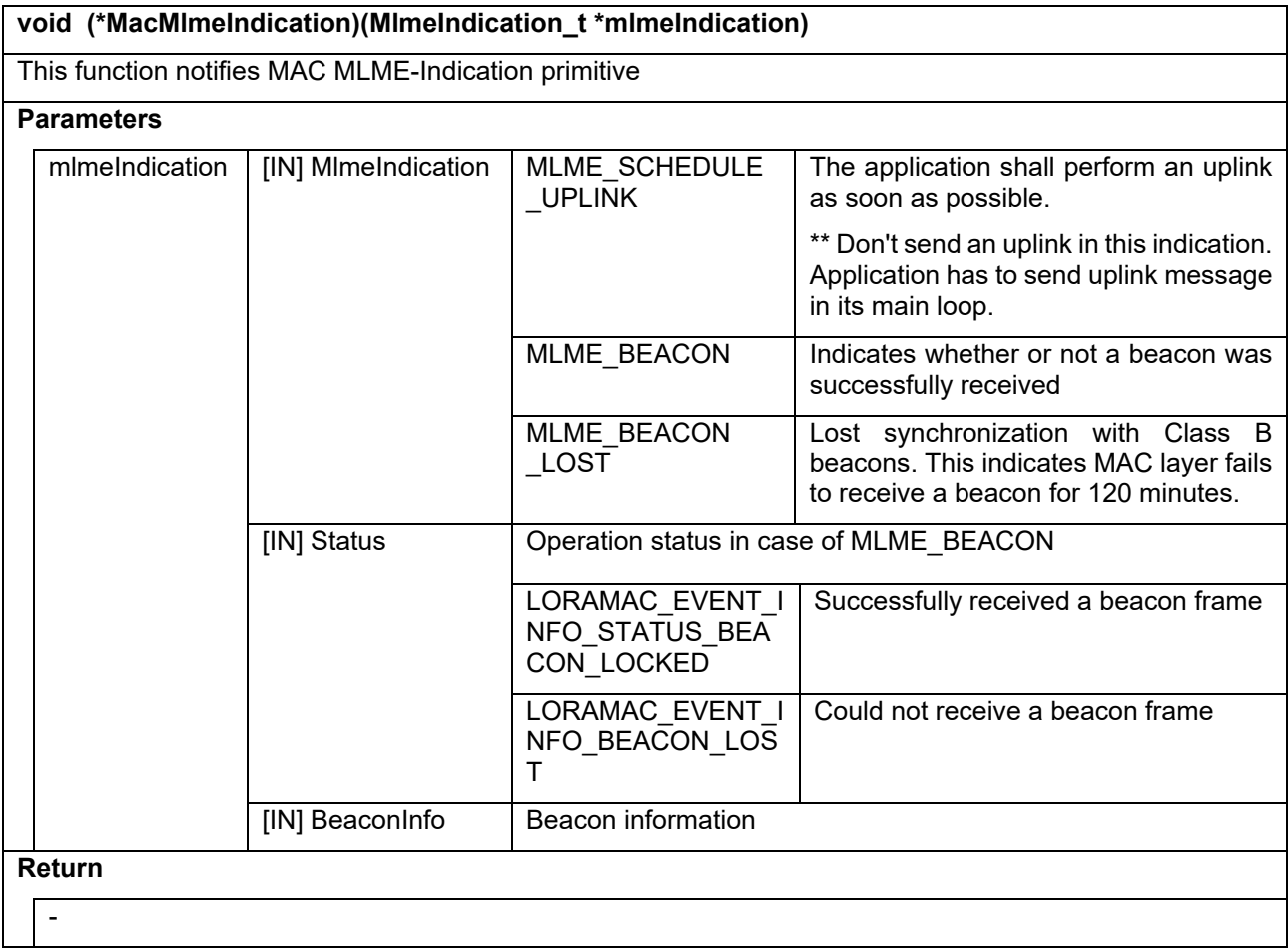

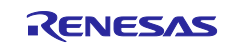

# <span id="page-40-0"></span>**2.6 LoRaWAN callback handler (LoRaMacCallback\_t)**

This type is a structure containing MAC events handler functions used to notify upper layers. This structure includes following member functions. Application has to set pointers to user functions or NULL into the structure.

#### **Table 2-44 LoRaMacCallback\_t**

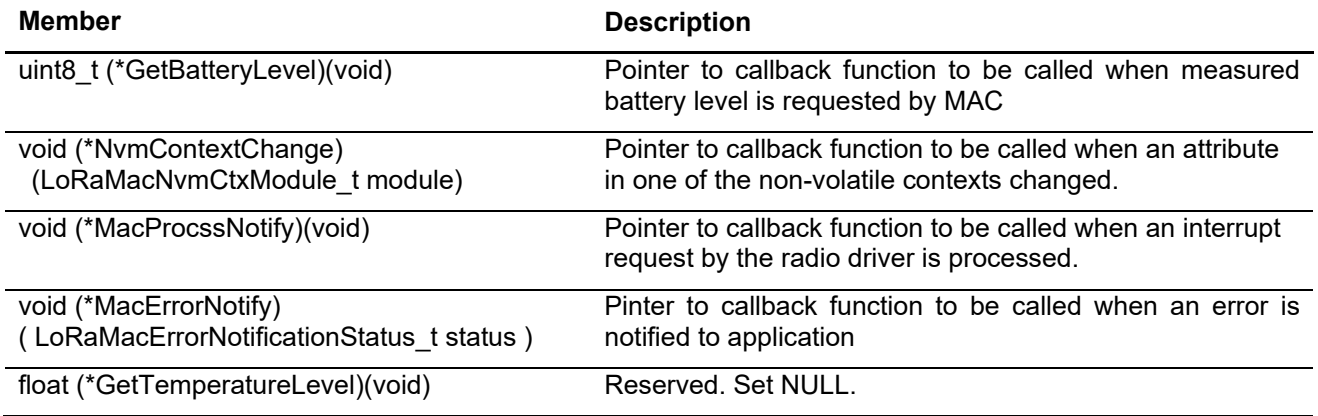

### <span id="page-40-1"></span>**2.6.1 GetBatteryLevel**

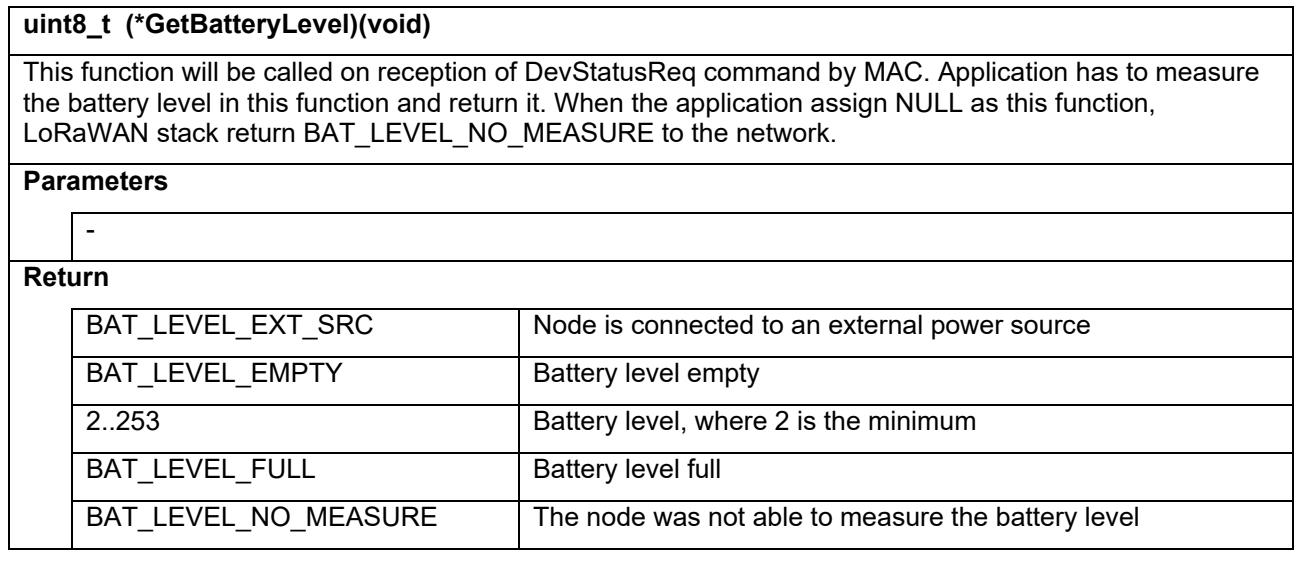

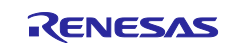

# <span id="page-41-0"></span>**2.6.2 NvmContextChange**

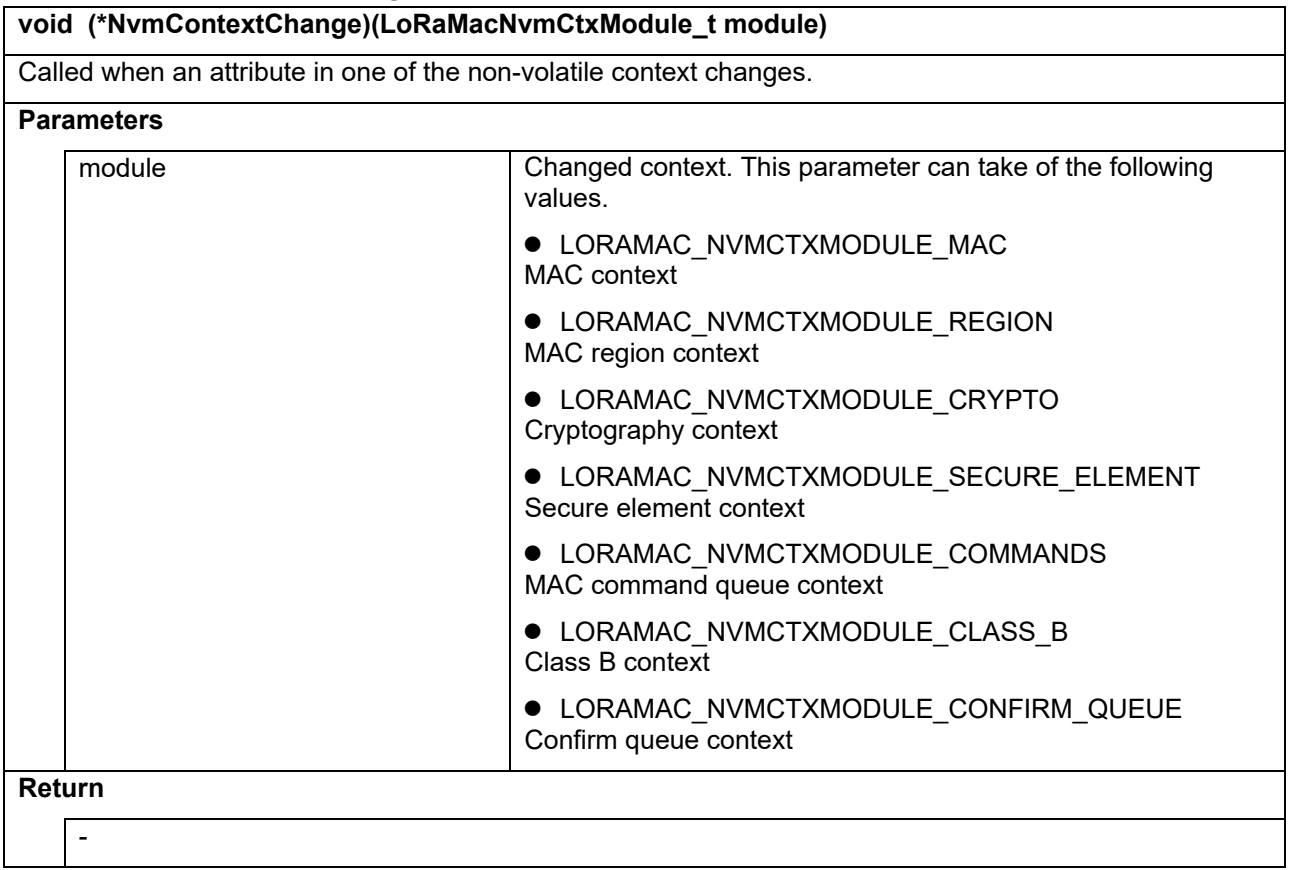

# <span id="page-41-1"></span>**2.6.3 MacProcessNotify**

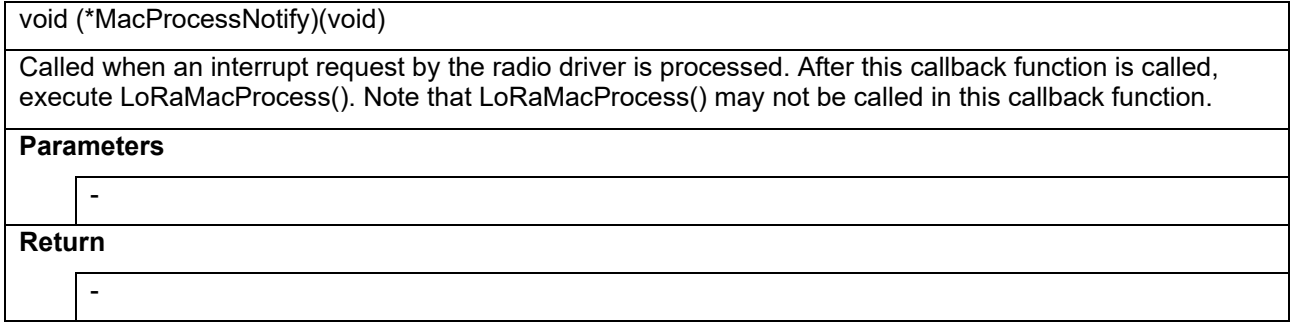

# <span id="page-41-2"></span>**2.6.4 MacErrorNotify**

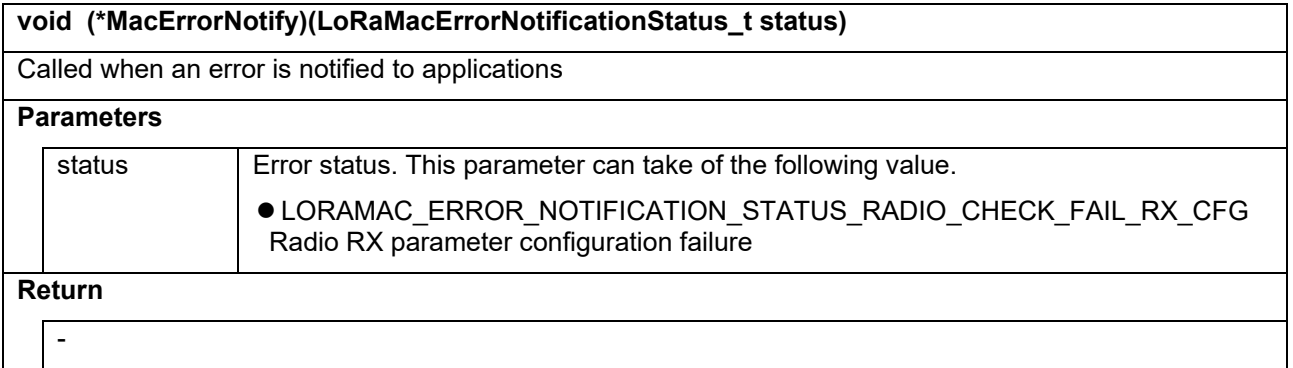

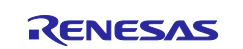

# <span id="page-42-0"></span>**3. Timer**

Timer provides timer event and a system time value.

For more details, please refer to [\[1\].](#page-5-3)

# <span id="page-42-1"></span>**4. Power saving**

# <span id="page-42-2"></span>**4.1 LoRaMacSetLowPower**

#### **LoRaMacStatus\_t LoRaMacSetLowPower(void)**

This function sets MCU to the low power mode. Application can call this function when it can be in the low power mode. In this function, MCU will be in the low power mode if LoRaWAN is not busy. This function is not available for LoRaWAN Class C devices.

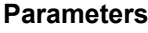

-

# **Return**

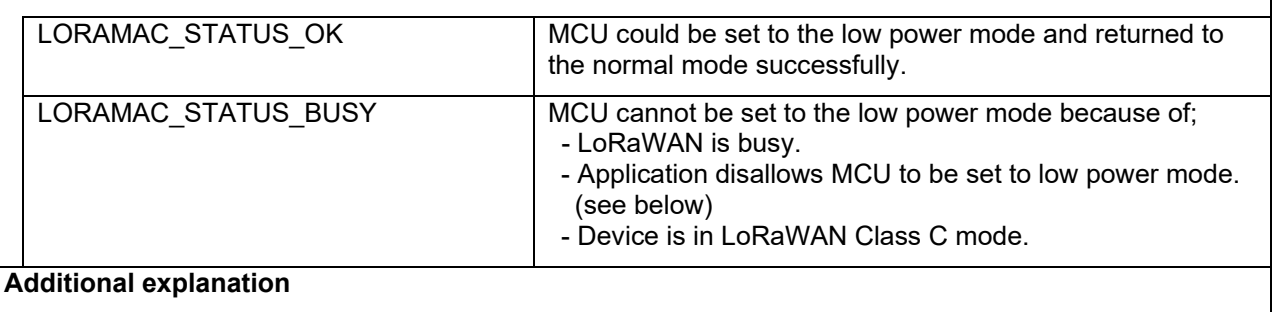

Application can allow/disallow MCU low power by using BoardIsLowPowerAllowed() function. It is called before MCU will be in the low power mode.

[board.c] bool BoardIsLowPowerAllowed(void)

Please make BoardIsLowPowerAllowed return true if MCU can be set to the low power mode, false if not.

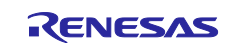

# <span id="page-43-0"></span>**5. Sample codes (Informative)**

# <span id="page-43-1"></span>**5.1 Initialize the LoRaWAN MAC**

The following code-snippet shows how to use the API to initialize the MAC.

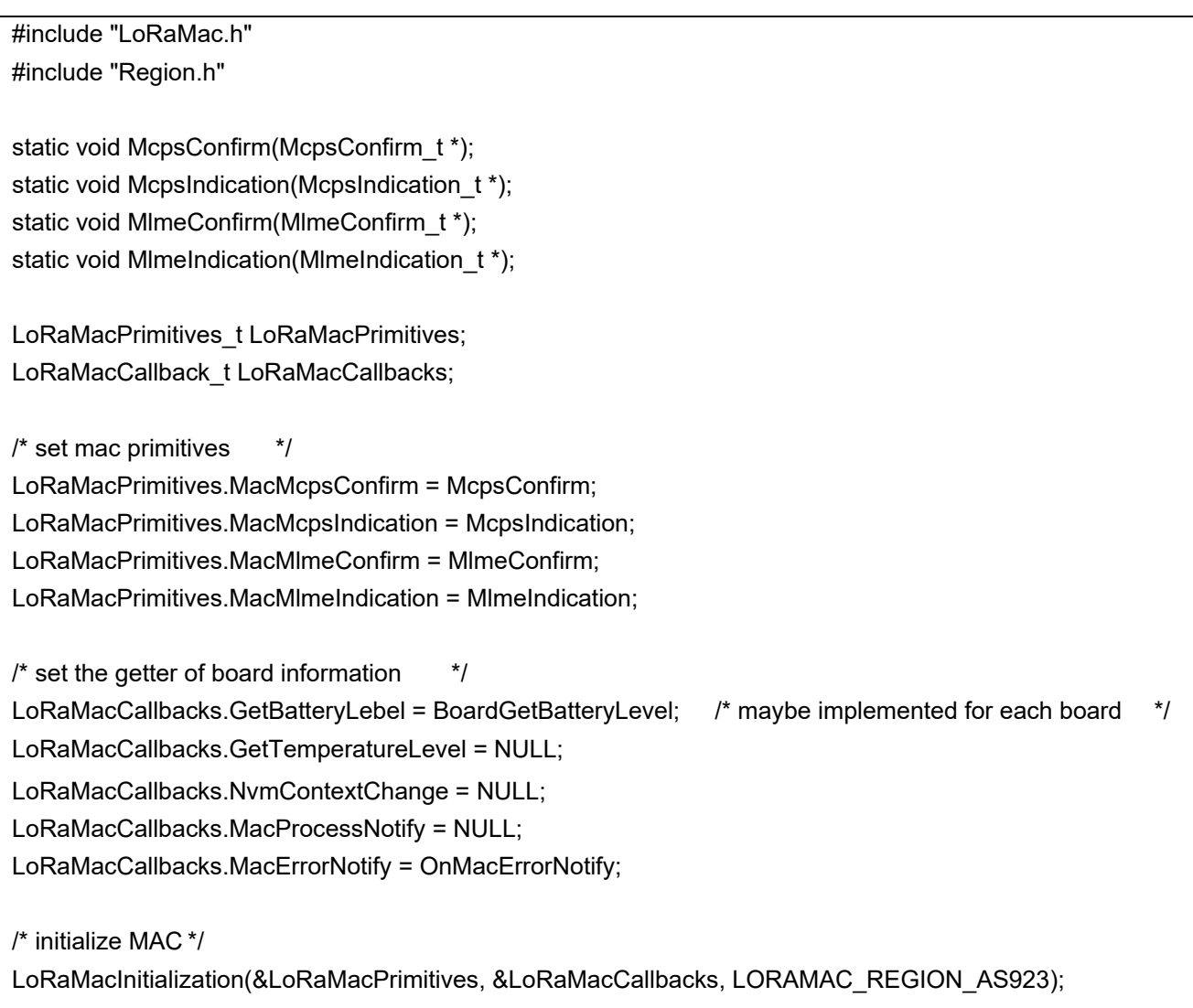

# <span id="page-43-2"></span>**5.2 Set a MIB parameter**

The following code-snippet shows how to use the API to set the parameter DevAddr.

MibRequestConfirm\_t mibReq; LoRaMacStatus\_t status; mibReq.Type = MIB\_DEV\_ADDR; mibReq.Param.DevAddr = appLorawanSettings.devAddr; status = LoRaMacMibSetRequestConfirm( &mibReq );

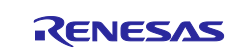

# <span id="page-44-0"></span>**5.3 Get a MIB parameter**

The following code-snippet shows how to use the API to get the parameter DevAddr.

MibRequestConfirm\_t mibGet; LoRaMacStatus t status; mibGet.Type = MIB\_DEV\_ADDR; stat = LoRaMacMibGetRequestConfirm(&mibGet);

# <span id="page-44-1"></span>**5.4 Activation by Personalization (ABP)**

The following code-snippet shows how to use the API to activate by personalization.

```
static uint8_t NwkSKey[] = { 0x00, 0x00, 0x00, 0x00, 0x00, 0x00, 0x00, 0x00, 0x00, 0x00, 0x00, 0x00, 0x00, 
0x00, 0x03, 0x0f };
static uint8_t AppSKey[] = { 0x2B, 0x7E, 0x15, 0x16, 0x28, 0xAE, 0xD2, 0xA6, 0xAB, 0xF7, 0x15, 0x88, 
0x09, 0xCF, 0x4F, 0x3C };
static uint32_t DevAddr = ( uint32_t )0x01020304;
MibRequestConfirm_t mibReq;
mibReq.Type = MIB_ABP_LORAWAN_VERSION;
mibReq.Param.AbpLrWanVersion = 0x01000300; // 0x01000300 = LoRaWAN 1.0.3
LoRaMacMibSetRequestConfirm( &mibReq );
mibReq.Type = MIB NET ID;
mibReq.Param.NetID = 0;
LoRaMacMibSetRequestConfirm( &mibReq );
mibReq.Type = MIB_DEV_ADDR;
mibReq.Param.DevAddr = DevAddr;
LoRaMacMibSetRequestConfirm( &mibReq );
mibReq.Type = MIB_NWK_SKEY;
mibReq.Param.NwkSKey = NwkSKey;
LoRaMacMibSetRequestConfirm( &mibReq );
mibReq.Type = MIB_APP_SKEY;
mibReq.Param.AppSKey = AppSKey;
LoRaMacMibSetRequestConfirm( &mibReq );
mibReq.Type = MIB_NETWORK_ACTIVATION;
mibReq.param.NetworkActivation = ACTIVATION_TYPE_ABP;
LoRaMacMibSetRequestConfirm( &mibReq );
```
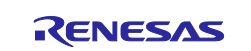

# <span id="page-45-0"></span>**5.5 Perform Join-Request**

The following code-snippet shows how to use the API to perform a network join request.

```
static uint8 t DevEui[] = { 0x00, 0x00, 0x00, 0x00, 0x00, 0x09, 0x0F };
static uint8_t AppEui[] = { 0x00, 0x00, 0x00, 0x00, 0x00, 0x00, 0x0A, 0x0B };
static uint8 t AppKey[] = \{ 0x2B, 0x7E, 0x15, 0x16, 0x28, 0xAE, 0xD2, 0xA6, 0xAB, 0xF7, 0x15, 0x88,0x09, 0xCF, 0x4F, 0x3C };
MibRequestConfirm_t mibReq;
MlmeReq_t mlmeReq;
mibReq.Type = MIB_DEV_EUI;
mibReq.Param.DevEui = DevEUI;
LoRaMacMibSetRequestConfirm( &mibReq );
mibReq.Type = MIB_APP_EUI;
mibReq.Param.AppEui = AppEUI;
LoRaMacMibSetRequestConfirm( &mibReq );
mibReq.Type = MIB_APP_KEY;
mibReq.Param.AppKey = AppKey;
LoRaMacMibSetRequestConfirm( &mibReq );
mlmeReq.Type = MLME_JOIN;
mlmeReq.Req.Join.Datarate = DR 2; // Ignored in case of AS923
if( LoRaMacMlmeRequest( &mlmeReq ) == LORAMAC_STATUS_OK )
{
 // Service started successfully. Waiting for the Mlme-Confirm event
}
```
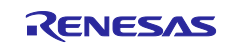

# <span id="page-46-0"></span>**5.6 Send unconfirmed data frame**

The following code-snippet shows how to use the API to send an unconfirmed data frame.

```
uint8 t myBuffer[] = { 1, 2, 3 };
McpsReq t mcpsReq;
mcpsReq.Type = MCPS_UNCONFIRMED;
mcpsReq.Req.Unconfirmed.fPort = 1;
mcpsReq.Req.Unconfirmed.fBuffer = myBuffer;
mcpsReq.Req.Unconfirmed.fBufferSize = sizeof( myBuffer );
if( LoRaMacMcpsRequest( &mcpsReq ) == LORAMAC_STATUS_OK )
{
 // Service started successfully. Waiting for the MCPS-Confirm event
}
```
# <span id="page-46-1"></span>**5.7 Switching to Class B**

The following code-snippet shows an example API sequence to switch an end device from Class A to Class B. Please make sure you have the same ping slot periodicity configuration on the device and server when you set the ping slot periodicity without publishing the MAC command PingSlotInfoReq,

```
MlmeReq_t mlmeReq ;
MibRequestConfirm_t mibReq;
mlmeReq.Type = MLME_DEVICE_TIME ;
if( LoRaMacMlmeRequest( &mlmeReq ) == LORAMAC_STATUS_OK ) // Request DeviceTimeAns
{
// Service started successfully. Waiting for the Mlme-Confirm event
}
mlmeReq.Type = MLME_BEACON_ACQUISITION
if( LoRaMacMlmeRequest( &mlmeReq ) == LORAMAC_STATUS_OK ) // Initiate beacon acquisition
{
// Service started successfully. Waiting for the Mlme-Confirm event
}
mibReq.Type = MIB_PING_SLOT_PERIODICITY;
mibReq.Param.PingSlotPeriodicity = 5;
LoRaMacMibSetRequestConfirm( &mibReq ); // Set the ping slot periodicity to 5
mibReq.Type = MIB_DEVICE_CLASS;
mibReq.Param.Class = CLASS_B;
LoRaMacMibSetRequestConfirm(&mibReq); // Switch the device class to Class B
// Device starts Class B operation, opening ping slots at the periodicity of 5.
```
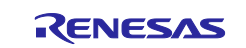

// Make sure you have the same ping slot periodicity configuration on the device and server when you // set the ping slot periodicity without publishing the MAC command PingSlotInfoReq.

// Notifies LoRaWAN server that currently it is operating in Class B // LinkCheckReq command which requests response is used for example.

mlmeReq.Type = MLME\_LINK\_CHECK; if( LoRaMacMImeRequest( &mImeReq ) == LORAMAC\_STATUS\_OK ) // Request LinkCheckAns { // Service started successfully. Waiting for the Mlme-Confirm event

# <span id="page-47-0"></span>**5.8 Timer**

}

The following code-snippet shows how to use asynchronous timer.

```
static TimerEvent t AsyncTimer; /* timer event object */
static OnAsyncTimerEvent(void); \frac{1}{2} /* timer event handler */
int main(void)
{
       /* initialize Timer object */
       TimerInit(&AsyncTimer, OnAsyncTimerEvent);
       TimerSetValue(&AsyncTimer, 25); /* set timeout value to 25ms */
       /* start timer */
       TimerStart(&AsyncTimer);
}
```
# <span id="page-47-1"></span>**5.9 Timer time**

The following code-snippet shows an example to use timer value functions.

```
/* example to repeat some process for 10ms */
TimerTime_t startTime = TimerGetCurrentTime();
while (TimerGetElapsedTime(startTime) < 10) {
        \frac{1}{2} code to repeat \frac{1}{2}}
```
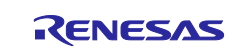

# **Revision History**

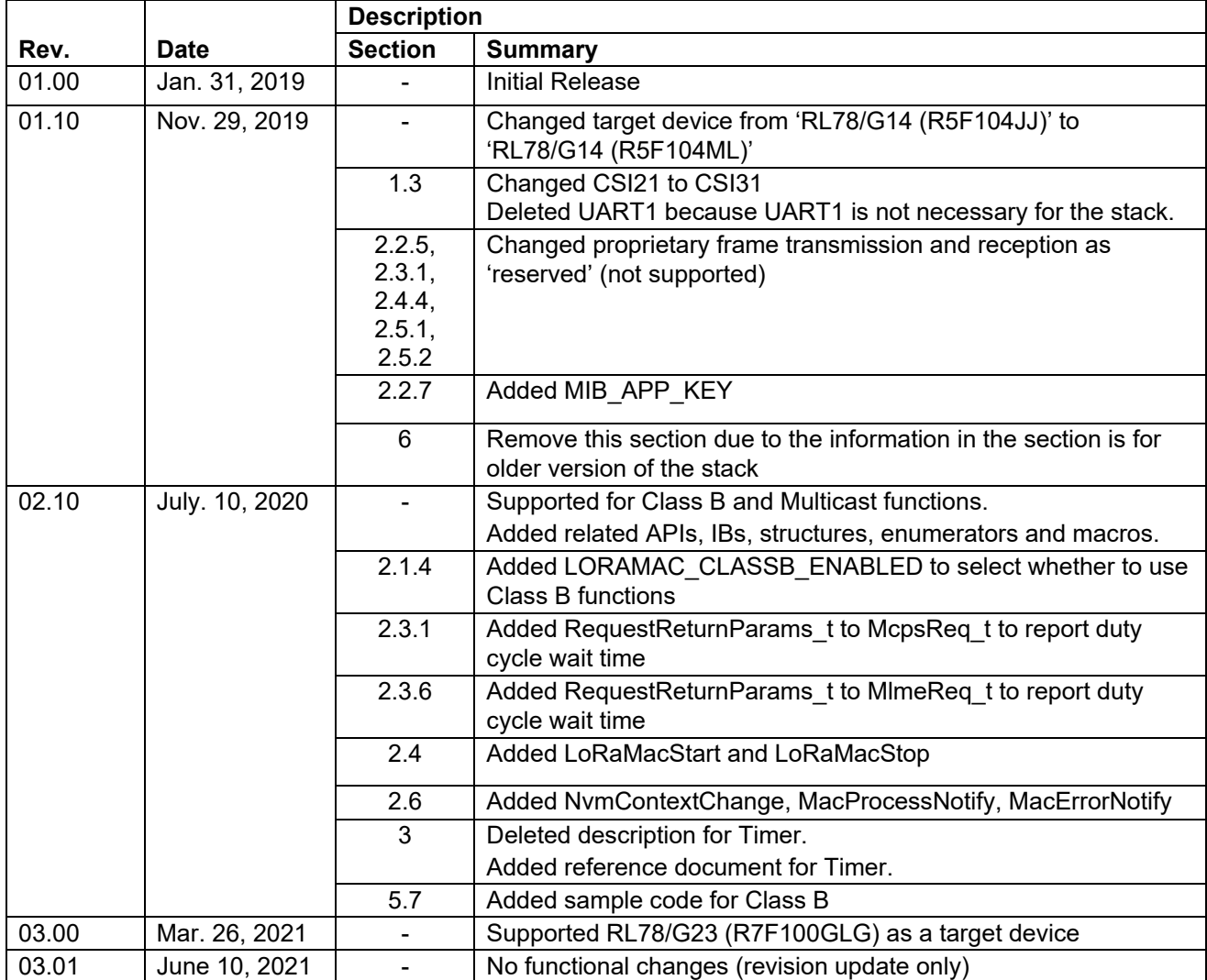

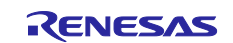

# **General Precautions in the Handling of Microprocessing Unit and Microcontroller Unit Products**

The following usage notes are applicable to all Microprocessing unit and Microcontroller unit products from Renesas. For detailed usage notes on the products covered by this document, refer to the relevant sections of the document as well as any technical updates that have been issued for the products.

#### 1. Precaution against Electrostatic Discharge (ESD)

A strong electrical field, when exposed to a CMOS device, can cause destruction of the gate oxide and ultimately degrade the device operation. Steps must be taken to stop the generation of static electricity as much as possible, and quickly dissipate it when it occurs. Environmental control must be adequate. When it is dry, a humidifier should be used. This is recommended to avoid using insulators that can easily build up static electricity. Semiconductor devices must be stored and transported in an anti-static container, static shielding bag or conductive material. All test and measurement tools including work benches and floors must be grounded. The operator must also be grounded using a wrist strap. Semiconductor devices must not be touched with bare hands. Similar precautions must be taken for printed circuit boards with mounted semiconductor devices.

2. Processing at power-on

The state of the product is undefined at the time when power is supplied. The states of internal circuits in the LSI are indeterminate and the states of register settings and pins are undefined at the time when power is supplied. In a finished product where the reset signal is applied to the external reset pin, the states of pins are not guaranteed from the time when power is supplied until the reset process is completed. In a similar way, the states of pins in a product that is reset by an on-chip power-on reset function are not guaranteed from the time when power is supplied until the power reaches the level at which resetting is specified.

3. Input of signal during power-off state

Do not input signals or an I/O pull-up power supply while the device is powered off. The current injection that results from input of such a signal or I/O pull-up power supply may cause malfunction and the abnormal current that passes in the device at this time may cause degradation of internal elements. Follow the guideline for input signal during power-off state as described in your product documentation.

4. Handling of unused pins

Handle unused pins in accordance with the directions given under handling of unused pins in the manual. The input pins of CMOS products are generally in the high-impedance state. In operation with an unused pin in the open-circuit state, extra electromagnetic noise is induced in the vicinity of the LSI, an associated shoot-through current flows internally, and malfunctions occur due to the false recognition of the pin state as an input signal become possible.

5. Clock signals

After applying a reset, only release the reset line after the operating clock signal becomes stable. When switching the clock signal during program execution, wait until the target clock signal is stabilized. When the clock signal is generated with an external resonator or from an external oscillator during a reset, ensure that the reset line is only released after full stabilization of the clock signal. Additionally, when switching to a clock signal produced with an external resonator or by an external oscillator while program execution is in progress, wait until the target clock signal is stable.

6. Voltage application waveform at input pin

Waveform distortion due to input noise or a reflected wave may cause malfunction. If the input of the CMOS device stays in the area between  $V_{\parallel}$ (Max.) and V<sub>IH</sub> (Min.) due to noise, for example, the device may malfunction. Take care to prevent chattering noise from entering the device when the input level is fixed, and also in the transition period when the input level passes through the area between V<sub>IL</sub> (Max.) and V<sub>IH</sub> (Min.).

7. Prohibition of access to reserved addresses

Access to reserved addresses is prohibited. The reserved addresses are provided for possible future expansion of functions. Do not access these addresses as the correct operation of the LSI is not guaranteed.

8. Differences between products

Before changing from one product to another, for example to a product with a different part number, confirm that the change will not lead to problems. The characteristics of a microprocessing unit or microcontroller unit products in the same group but having a different part number might differ in terms of internal memory capacity, layout pattern, and other factors, which can affect the ranges of electrical characteristics, such as characteristic values, operating margins, immunity to noise, and amount of radiated noise. When changing to a product with a different part number, implement a systemevaluation test for the given product.

#### **Notice**

- 1. Descriptions of circuits, software and other related information in this document are provided only to illustrate the operation of semiconductor products and application examples. You are fully responsible for the incorporation or any other use of the circuits, software, and information in the design of your product or system. Renesas Electronics disclaims any and all liability for any losses and damages incurred by you or third parties arising from the use of these circuits, software, or information.
- 2. Renesas Electronics hereby expressly disclaims any warranties against and liability for infringement or any other claims involving patents, copyrights, or other intellectual property rights of third parties, by or arising from the use of Renesas Electronics products or technical information described in this document, including but not limited to, the product data, drawings, charts, programs, algorithms, and application examples.
- 3. No license, express, implied or otherwise, is granted hereby under any patents, copyrights or other intellectual property rights of Renesas Electronics or others.
- 4. You shall not alter, modify, copy, or reverse engineer any Renesas Electronics product, whether in whole or in part. Renesas Electronics disclaims any and all liability for any losses or damages incurred by you or third parties arising from such alteration, modification, copying or reverse engineering.
- 5. Renesas Electronics products are classified according to the following two quality grades: "Standard" and "High Quality". The intended applications for each Renesas Electronics product depends on the product's quality grade, as indicated below.

"Standard": Computers; office equipment; communications equipment; test and measurement equipment; audio and visual equipment; home electronic appliances; machine tools; personal electronic equipment; industrial robots; etc.

"High Quality": Transportation equipment (automobiles, trains, ships, etc.); traffic control (traffic lights); large-scale communication equipment; key financial terminal systems; safety control equipment; etc.

Unless expressly designated as a high reliability product or a product for harsh environments in a Renesas Electronics data sheet or other Renesas Electronics document, Renesas Electronics products are not intended or authorized for use in products or systems that may pose a direct threat to human life or bodily injury (artificial life support devices or systems; surgical implantations; etc.), or may cause serious property damage (space system; undersea repeaters; nuclear power control systems; aircraft control systems; key plant systems; military equipment; etc.). Renesas Electronics disclaims any and all liability for any damages or losses incurred by you or any third parties arising from the use of any Renesas Electronics product that is inconsistent with any Renesas Electronics data sheet, user's manual or other Renesas Electronics document.

- 6. When using Renesas Electronics products, refer to the latest product information (data sheets, user's manuals, application notes, "General Notes for Handling and Using Semiconductor Devices" in the reliability handbook, etc.), and ensure that usage conditions are within the ranges specified by Renesas Electronics with respect to maximum ratings, operating power supply voltage range, heat dissipation characteristics, installation, etc. Renesas Electronics disclaims any and all liability for any malfunctions, failure or accident arising out of the use of Renesas Electronics products outside of such specified ranges.
- 7. Although Renesas Electronics endeavors to improve the quality and reliability of Renesas Electronics products, semiconductor products have specific characteristics, such as the occurrence of failure at a certain rate and malfunctions under certain use conditions. Unless designated as a high reliability product or a product for harsh environments in a Renesas Electronics data sheet or other Renesas Electronics document, Renesas Electronics products are not subject to radiation resistance design. You are responsible for implementing safety measures to guard against the possibility of bodily injury, injury or damage caused by fire, and/or danger to the public in the event of a failure or malfunction of Renesas Electronics products, such as safety design for hardware and software, including but not limited to redundancy, fire control and malfunction prevention, appropriate treatment for aging degradation or any other appropriate measures. Because the evaluation of microcomputer software alone is very difficult and impractical, you are responsible for evaluating the safety of the final products or systems manufactured by you.
- 8. Please contact a Renesas Electronics sales office for details as to environmental matters such as the environmental compatibility of each Renesas Electronics product. You are responsible for carefully and sufficiently investigating applicable laws and regulations that regulate the inclusion or use of controlled substances, including without limitation, the EU RoHS Directive, and using Renesas Electronics products in compliance with all these applicable laws and regulations. Renesas Electronics disclaims any and all liability for damages or losses occurring as a result of your noncompliance with applicable laws and regulations.
- 9. Renesas Electronics products and technologies shall not be used for or incorporated into any products or systems whose manufacture, use, or sale is prohibited under any applicable domestic or foreign laws or regulations. You shall comply with any applicable export control laws and regulations promulgated and administered by the governments of any countries asserting jurisdiction over the parties or transactions.
- 10. It is the responsibility of the buyer or distributor of Renesas Electronics products, or any other party who distributes, disposes of, or otherwise sells or transfers the product to a third party, to notify such third party in advance of the contents and conditions set forth in this document.
- 11. This document shall not be reprinted, reproduced or duplicated in any form, in whole or in part, without prior written consent of Renesas Electronics. 12. Please contact a Renesas Electronics sales office if you have any questions regarding the information contained in this document or Renesas
- Electronics products.
- (Note1) "Renesas Electronics" as used in this document means Renesas Electronics Corporation and also includes its directly or indirectly controlled subsidiaries.
- (Note2) "Renesas Electronics product(s)" means any product developed or manufactured by or for Renesas Electronics.

(Rev.4.0-1 November 2017)

#### **Corporate Headquarters Contact information**

TOYOSU FORESIA, 3-2-24 Toyosu, Koto-ku, Tokyo 135-0061, Japan [www.renesas.com](https://www.renesas.com/)

#### **Trademarks**

Semtech, the Semtech logo, LoRa, LoRaWAN and LoRa Alliance are registered trademarks or service marks, or trademarks or service marks, of Semtech Corporation and/or its affiliates.

Renesas and the Renesas logo are trademarks of Renesas Electronics Corporation. All trademarks and registered trademarks are the property of their respective owners.

For further information on a product, technology, the most up-to-date version of a document, or your nearest sales office, please visit: [www.renesas.com/contact/.](https://www.renesas.com/contact/)